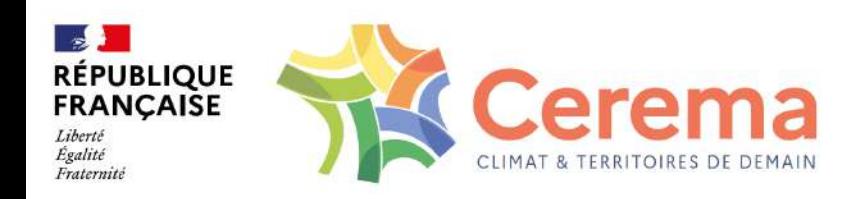

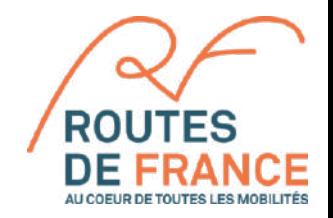

## **JOURNÉE TECHNIQUE NATIONALE**

*Routes exposées à la sècheresse et au phénomène de retrait-gonflement des sols argileux (RGA)*

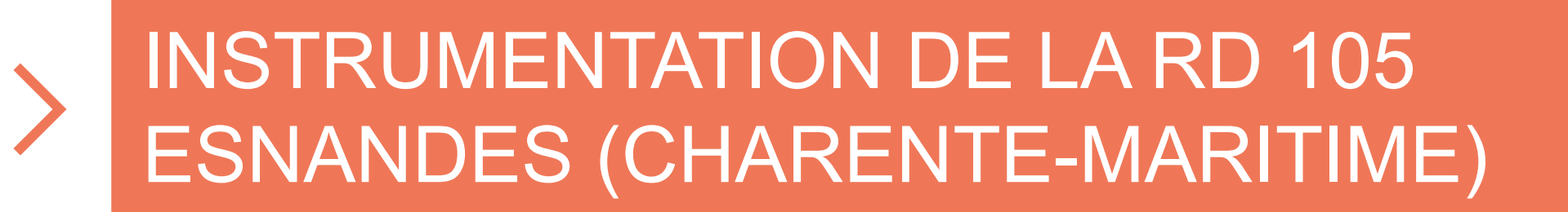

Jérôme REVEL

14 novembre 2023

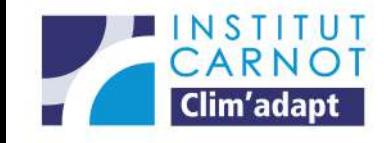

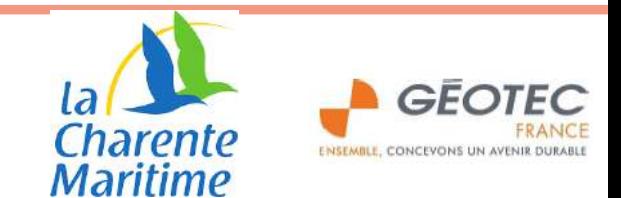

# SOMMAIRE

Projet dans le cadre d'un partenariat entre le Conseil Départemental de la Charente-Maritime (CD17) et le Cerema avec le concours du bureau d'études GEOTEC.

- Eléments de contexte
- Présentation du site
- Le protocole
- La mise en place
- Premiers résultats et conclusion

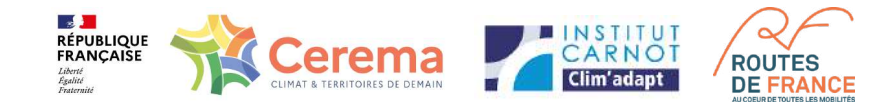

## Eléments de contexte

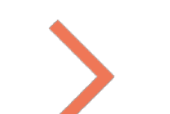

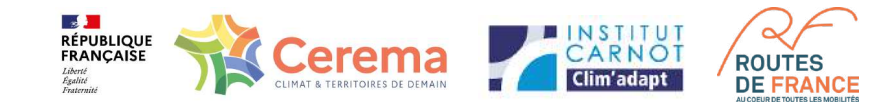

- 2016 : premiers questionnements au Cerema sur les différentes pathologies rencontrées sur les RD en zone de marais (...) afin d'optimiser leur programme d'entretien / réparation.

- 2018 /19 : Commande du CD 17 d'une étude géotechnique au bureau d'étude GEOTEC sur deux secteurs dont la RD 105.

- 2021 : Décision de réaliser les planches d'essais sur le RD 105.
- Type de confortement
- Type d'instrumentation
- Type de suivi…
- 2022 / 23 : Elaboration de protocole, lancement du marché et mise en place des planches d'essais.

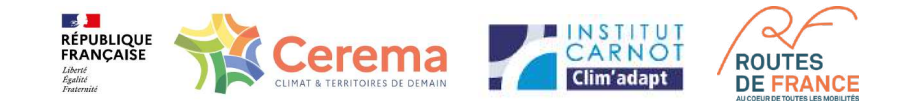

## Présentation du site

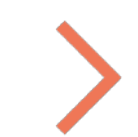

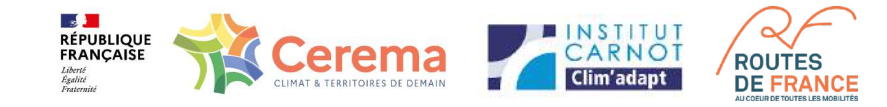

### Le site se situe à la sortie d'Esnandes sur la RD 105.

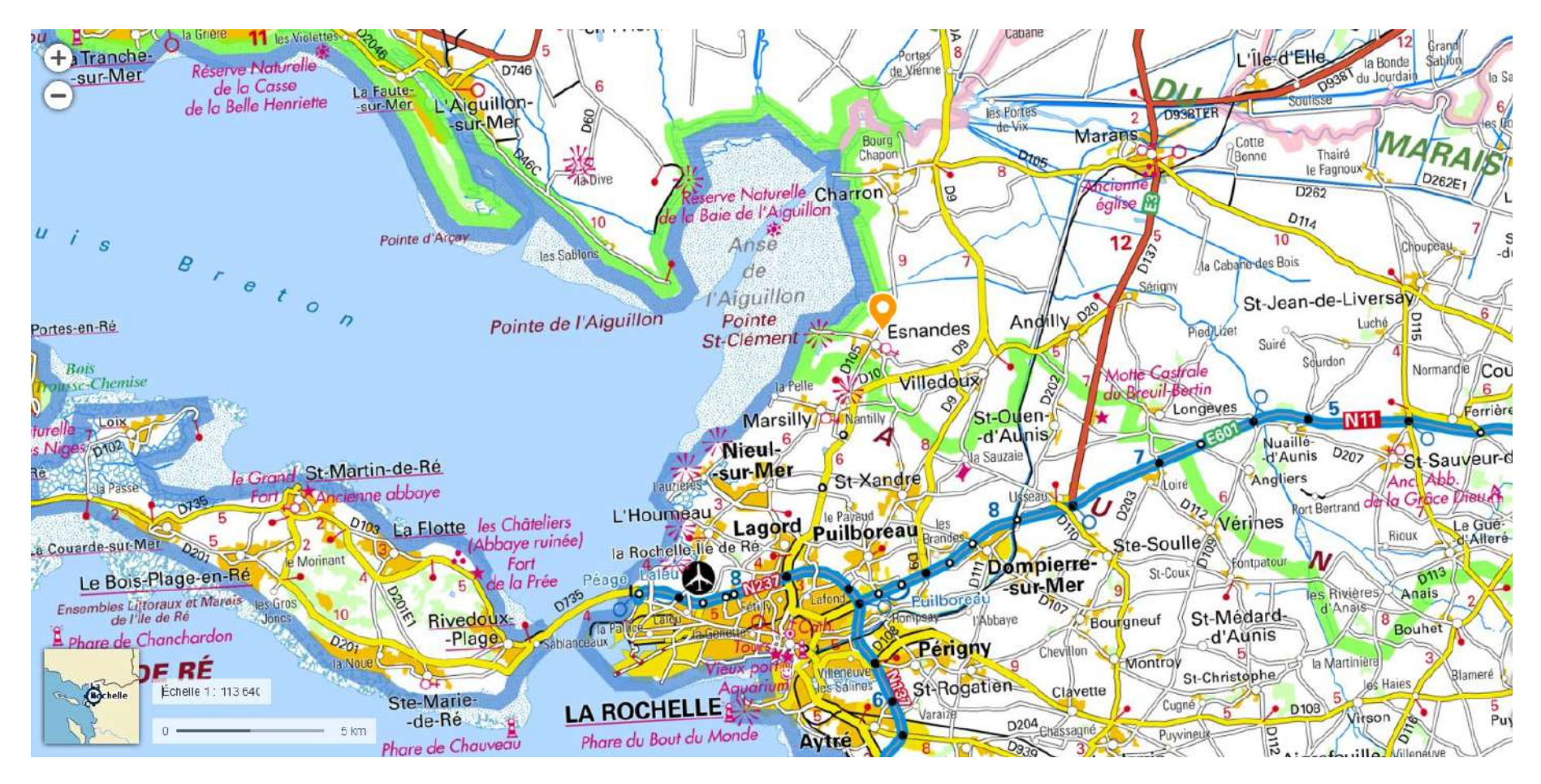

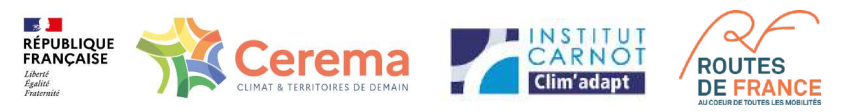

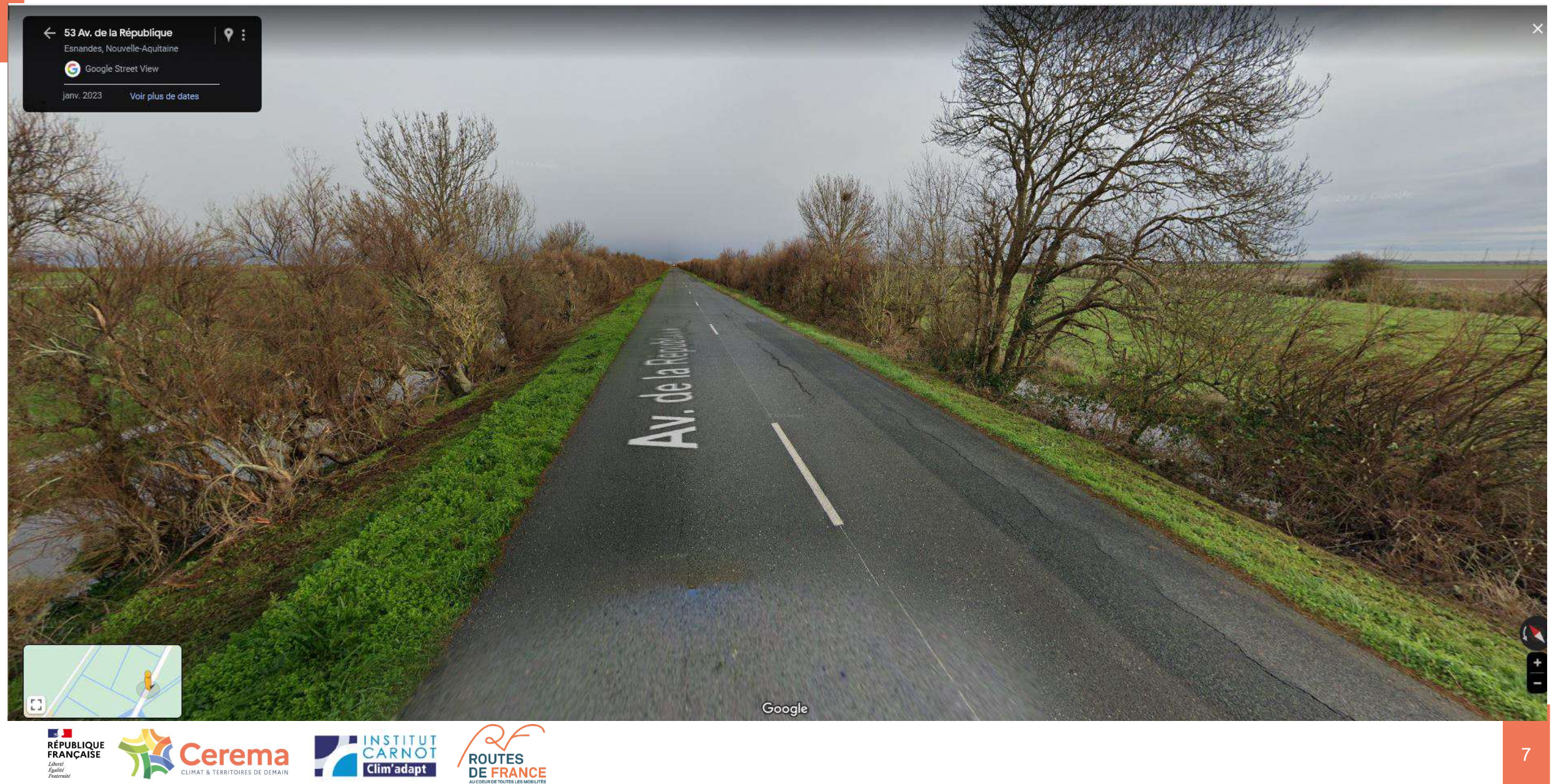

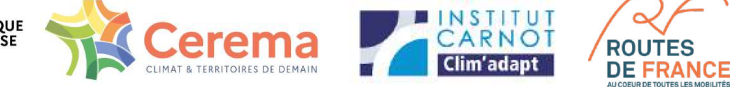

## L'étude géotechnique du bureau d'études GEOTEC.

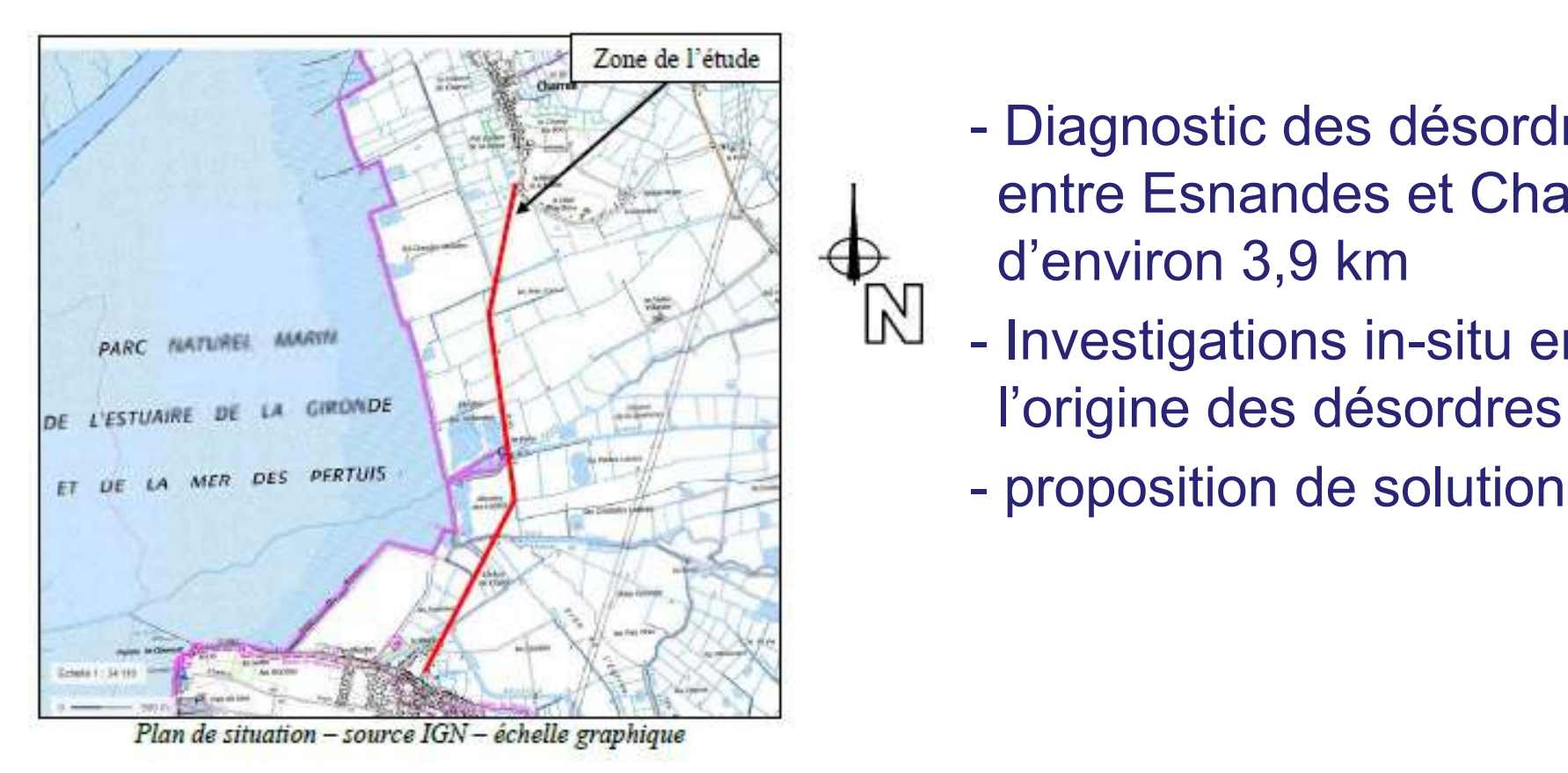

- Diagnostic des désordres de la RD entre Esnandes et Charon sur un linéaire d'environ 3,9 km
- $\mathbb{N}$  Investigations in-situ en laboratoire de
- $F_{\text{eff}}$  are  $\mu$  men des perturbs  $\mathcal{L}$   $\mathcal{L}$  proposition de solutions de confortement

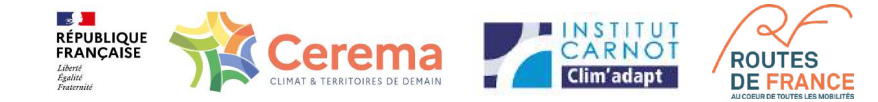

### Aperçu géologique :

- Remblai routier

- Alluvions marines argileuses à Scrobiculaires, brunes (bri récent) -Holocène MFyb

Substratum marno calcaire - Oxfordien supérieur J6

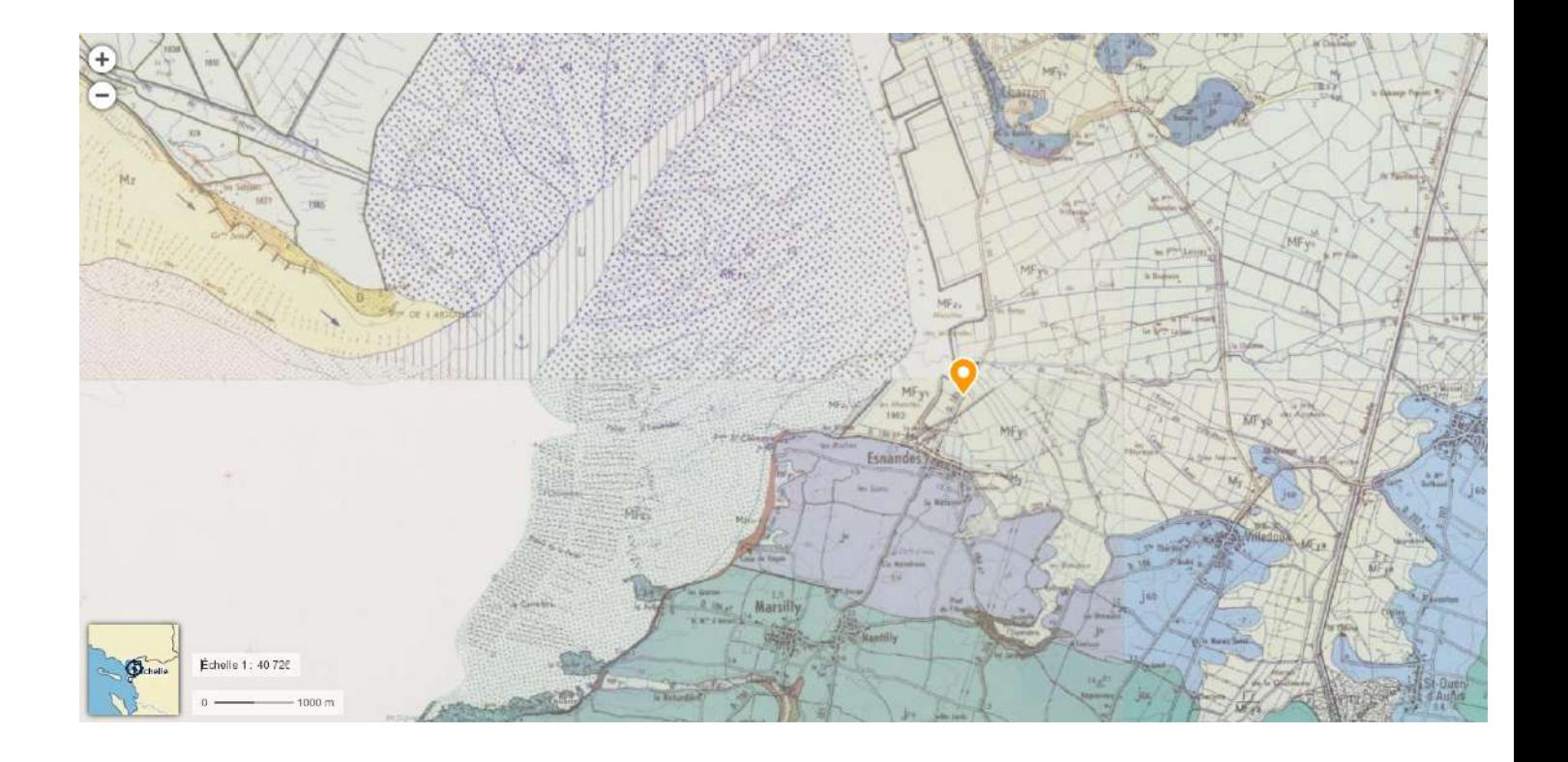

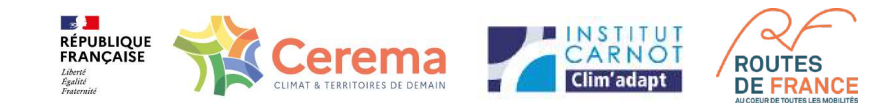

Plusieurs zones de désordres ont été définies dans cette étude.

Dans chaque zone :

-relevé de fissures

-sondages et essais de laboratoire

=> Le type de désordre le plus fréquent est la fissure longitudinale

=>Présence d'argile vasarde plus ou moins consolidée sur une épaisseur variable (A3 / A4)

 $F$  $\bigcap$  $F$  $\bigcap$ 

Altimétrie des niveaux vasard au droit des sondages

 $46/318$ 

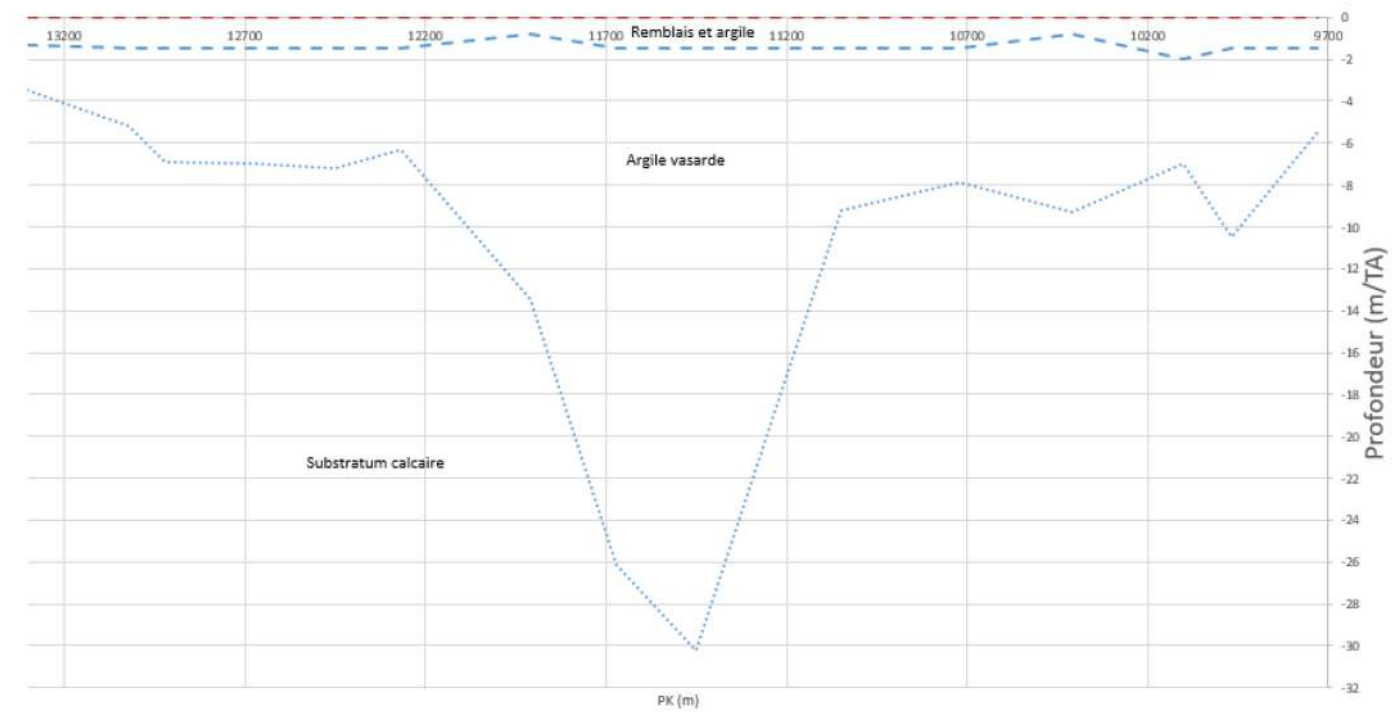

 $\blacksquare$  niveau du terrain  $\blacksquare$   $\blacksquare$  to it des vases  $\blacksquare$  ........ base des vases

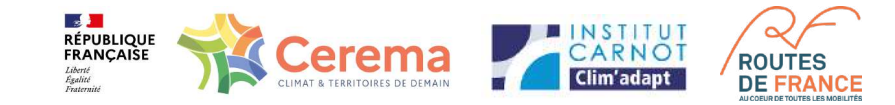

Plusieurs zones de désordres ont été définies dans cette étude. Dans chaque zone :

- -relevé de fissures
- -sondages et essais de laboratoire

=> Le type de désordre le plus fréquent est la fissure longitudinale

=>Présence d'argile vasarde plus ou moins consolidée sur une épaisseur variable (A3 / A4)

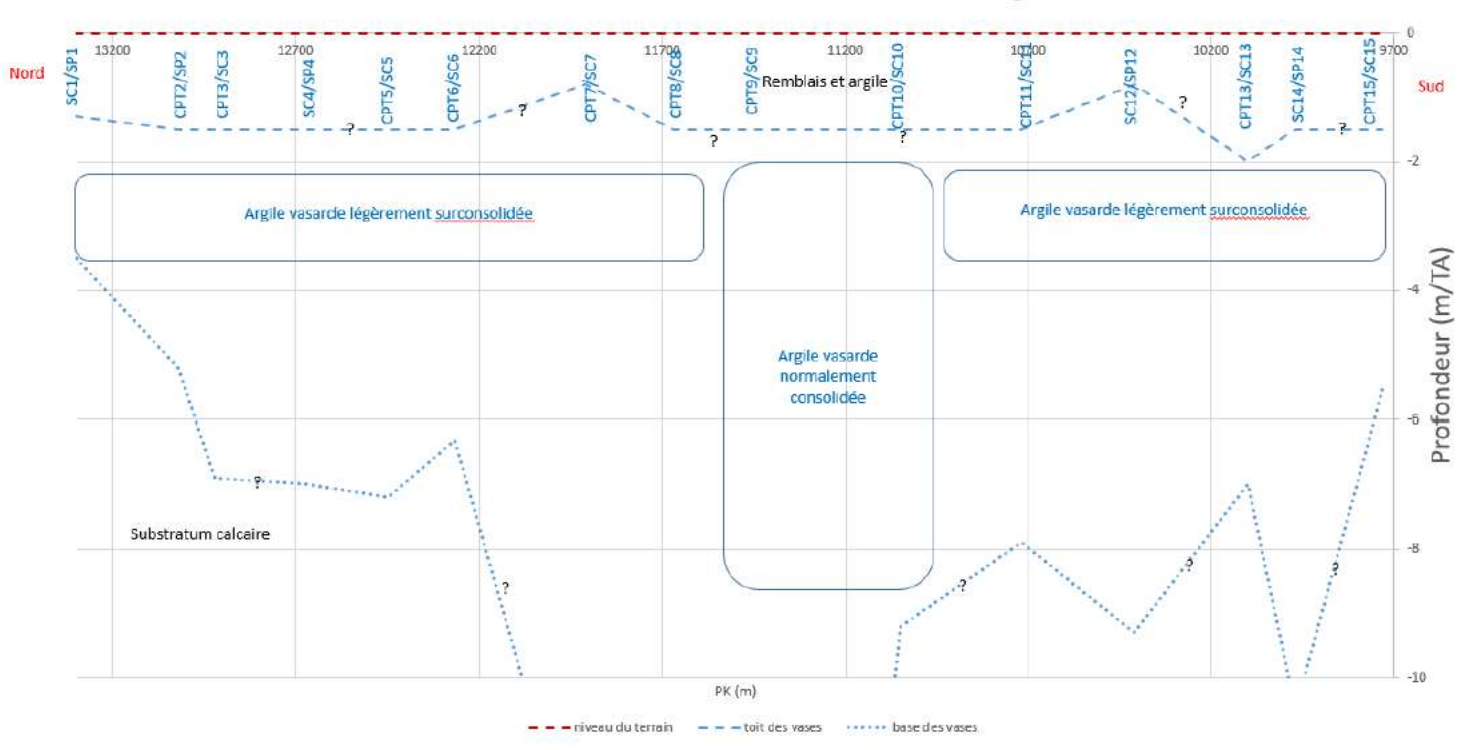

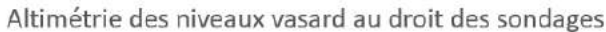

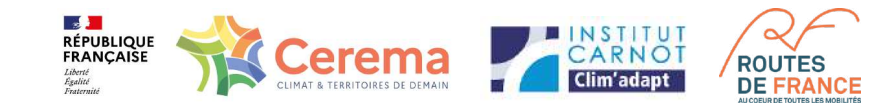

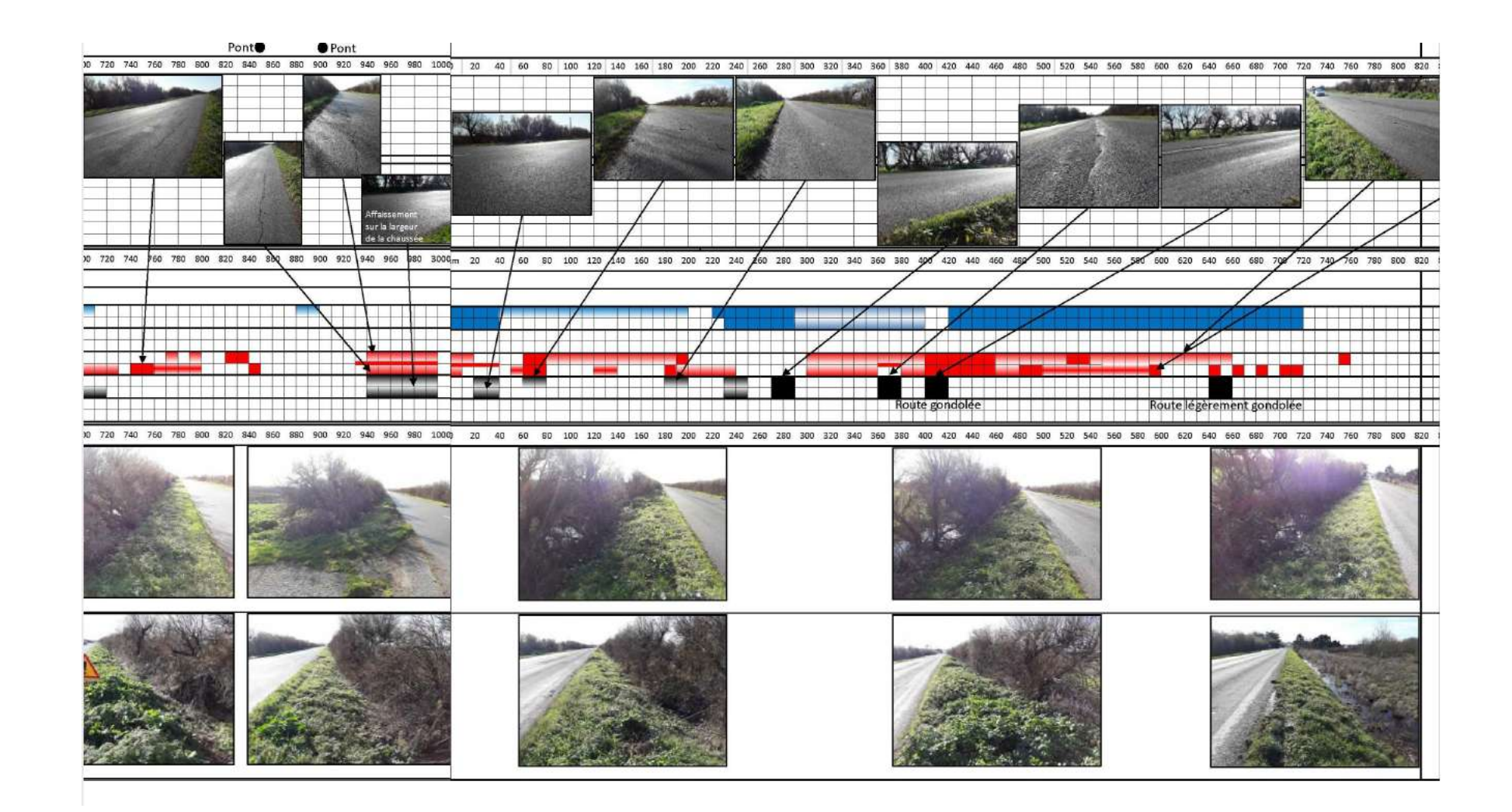

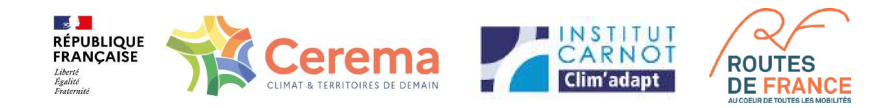

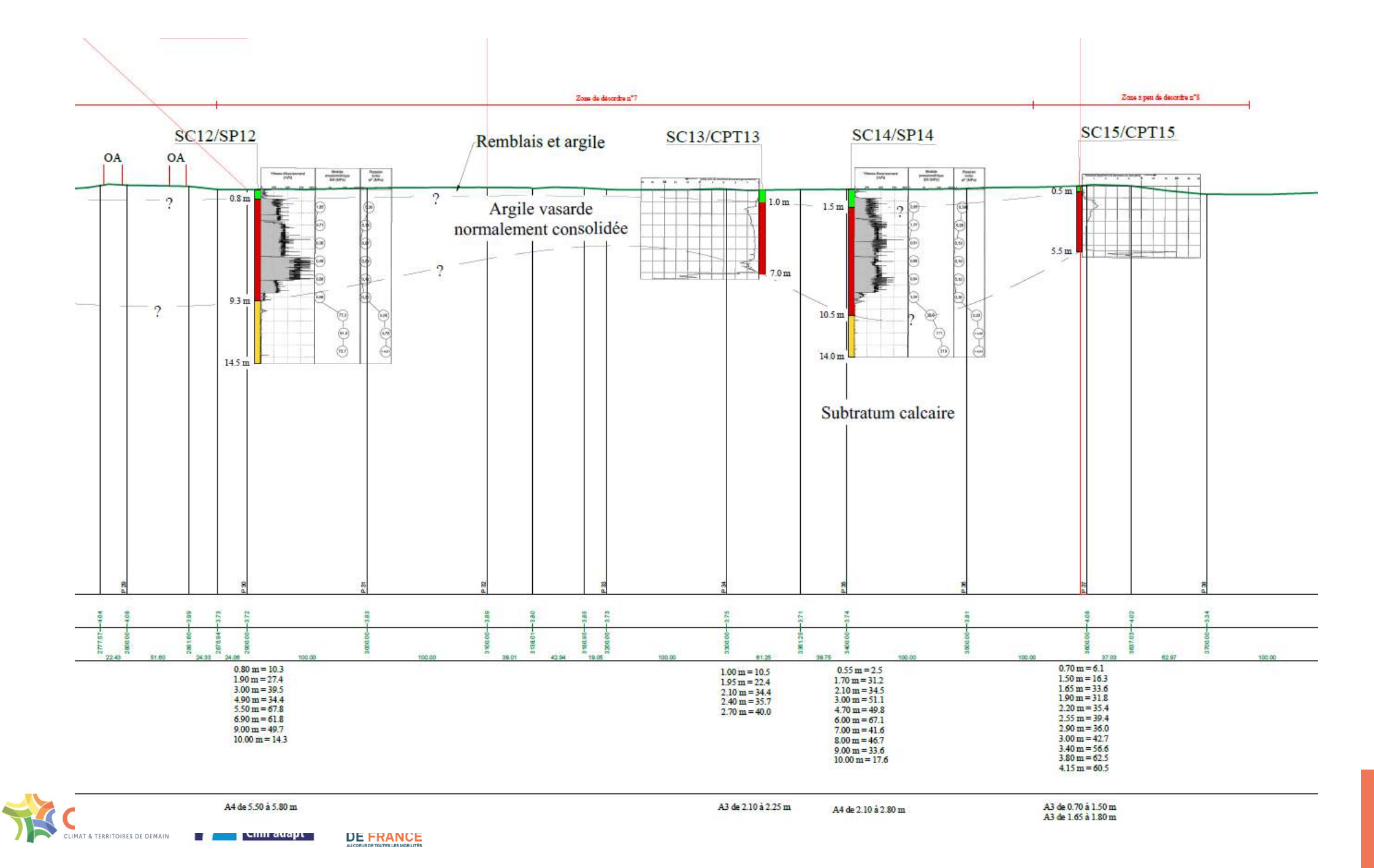

**LE 30**<br>RÉPUBLIQUE<br>FRANÇAISE

Liberté<br>Égalité<br>Fraternit

13

L'entreprise GEOTEC conclut que les fissures longitudinales sont essentiellement dues au phénomène de RGA.

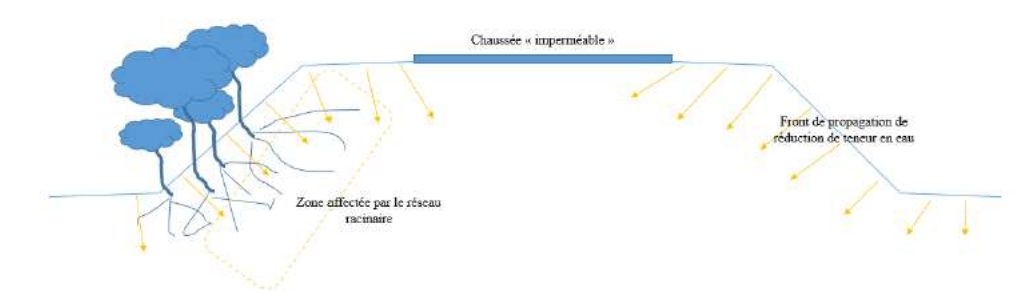

Elle propose plusieurs méthodes de confortement (avec une analyse des avantages / inconvénients / coût).

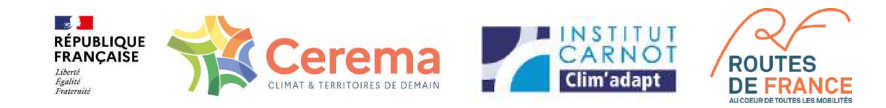

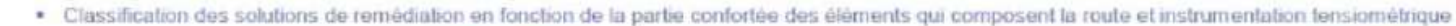

Liberté<br>Égalité<br>Ersternit

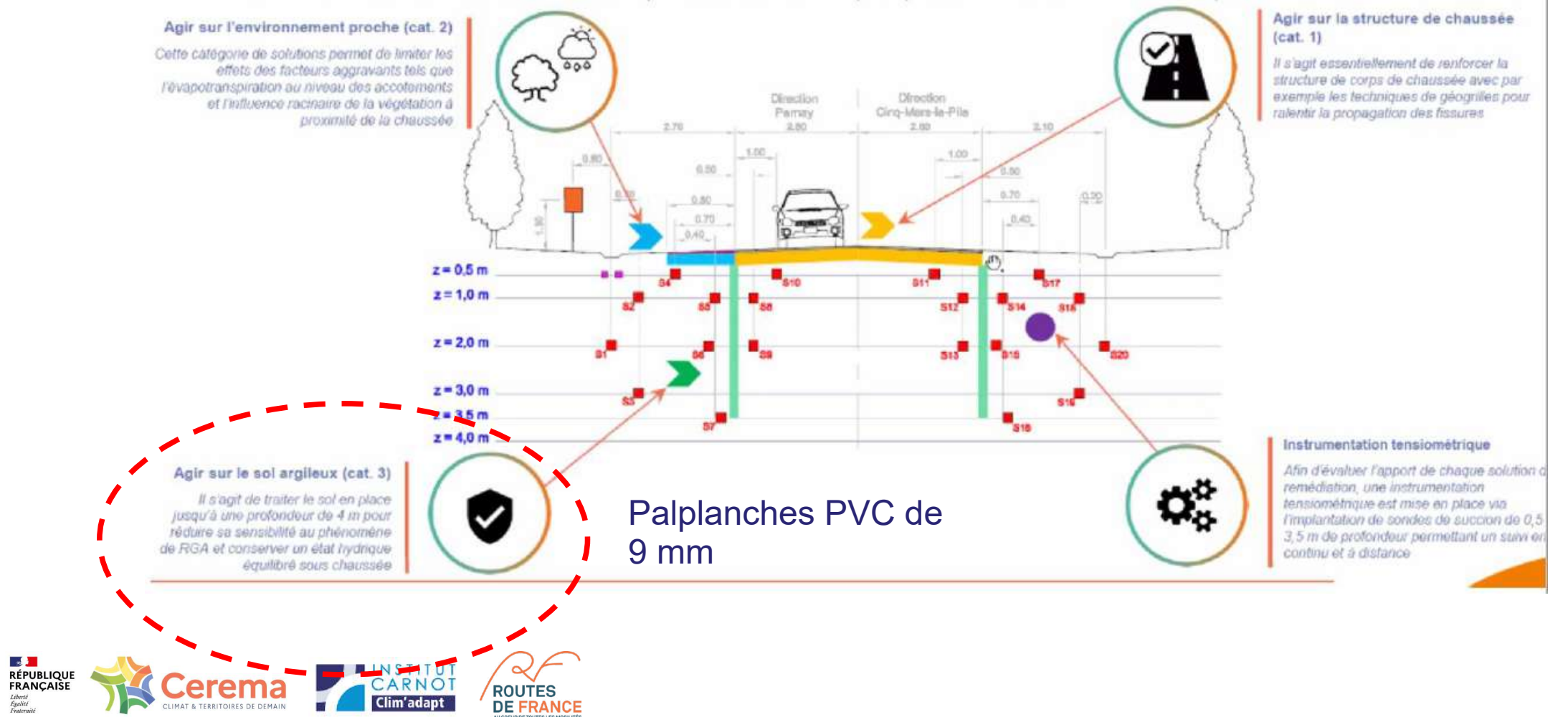

# Définition du protocole

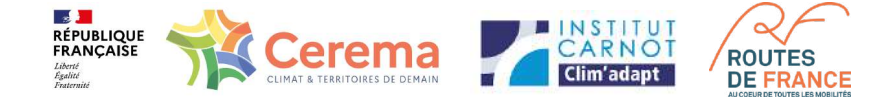

Il a été défini 3 planches d'essais (d'environ 100 de long) :

- -1 avec des palplanches à 3 m
- -1 avec des palplanches à 2 m
- -1 planche témoin, sans palplanche
- Chaque planche est équipée de capteurs sur le profil en travers

Le Cerema a défini le type et la position des sondes, le CD 17 s'est chargé du lancement du marché travaux et fournitures.

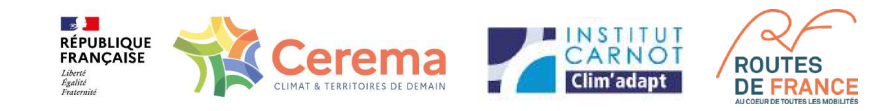

## Les capteurs sont des sondes SM 100 reliées à des boîtiers permettant via l'application Hummbox et un abonnement (Grencityzen) d'avoir les résultats en direct sur le PC

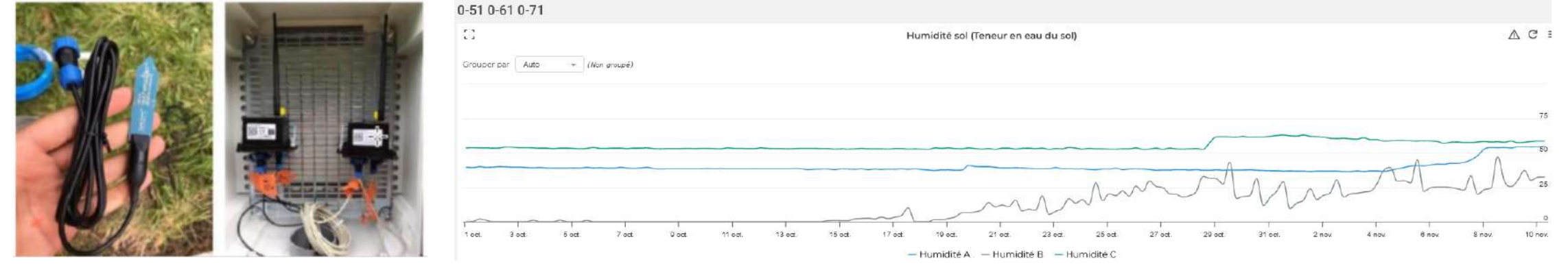

Le Cerema prévoir également le passages 2 fois par an du Ceremap 3D et de l'aigle 3D.

Un suivi topo et visuel est également prévu par le CD 17.

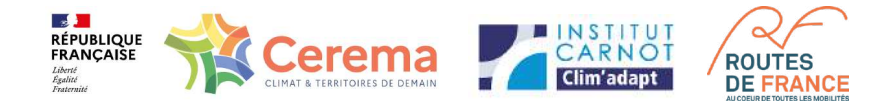

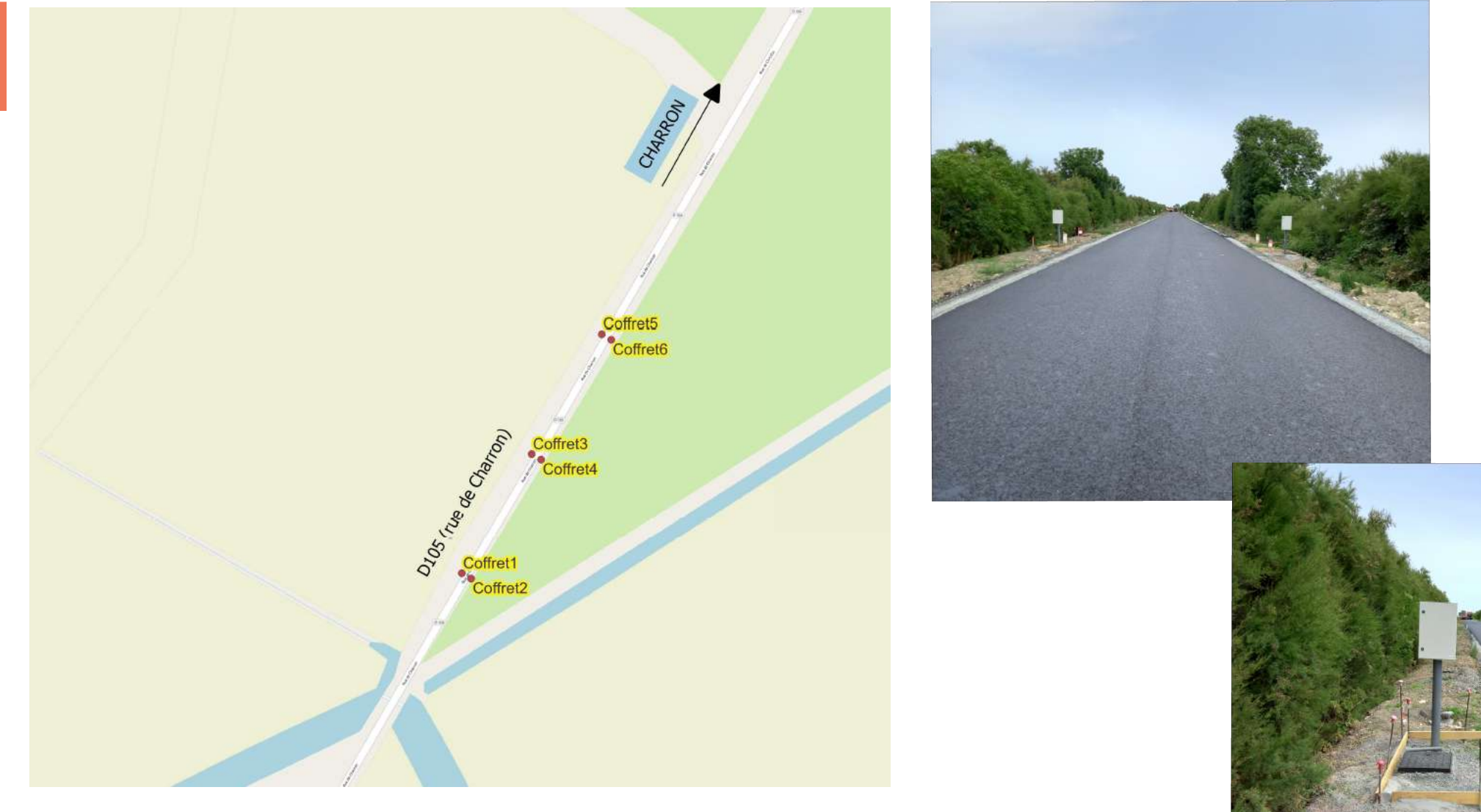

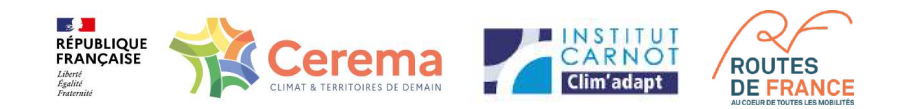

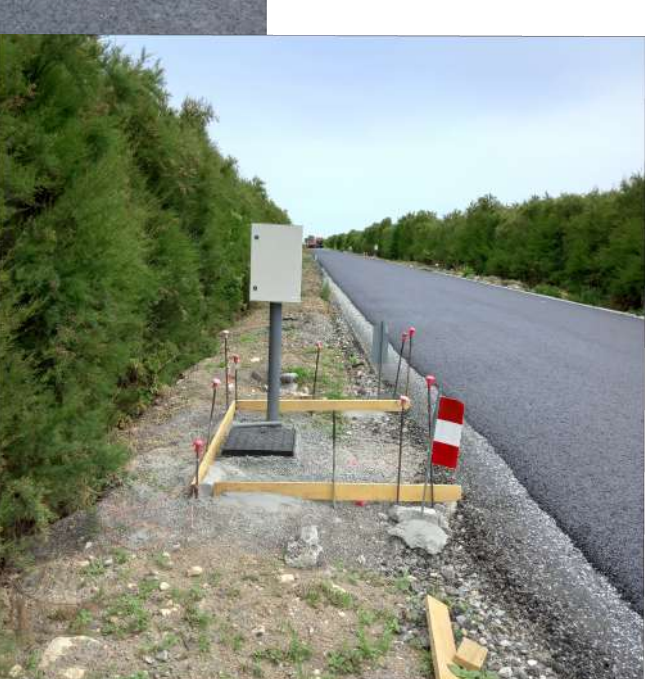

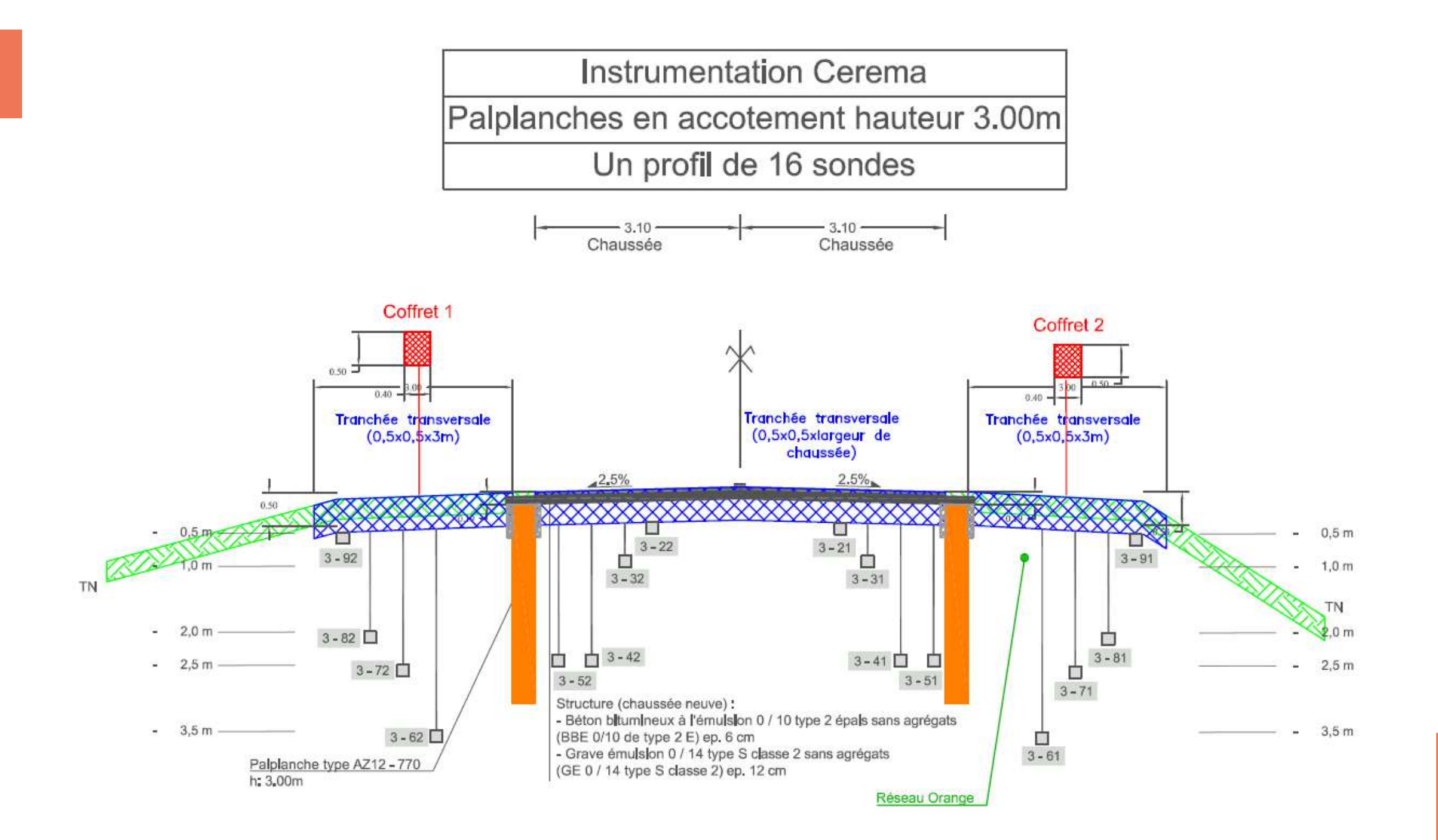

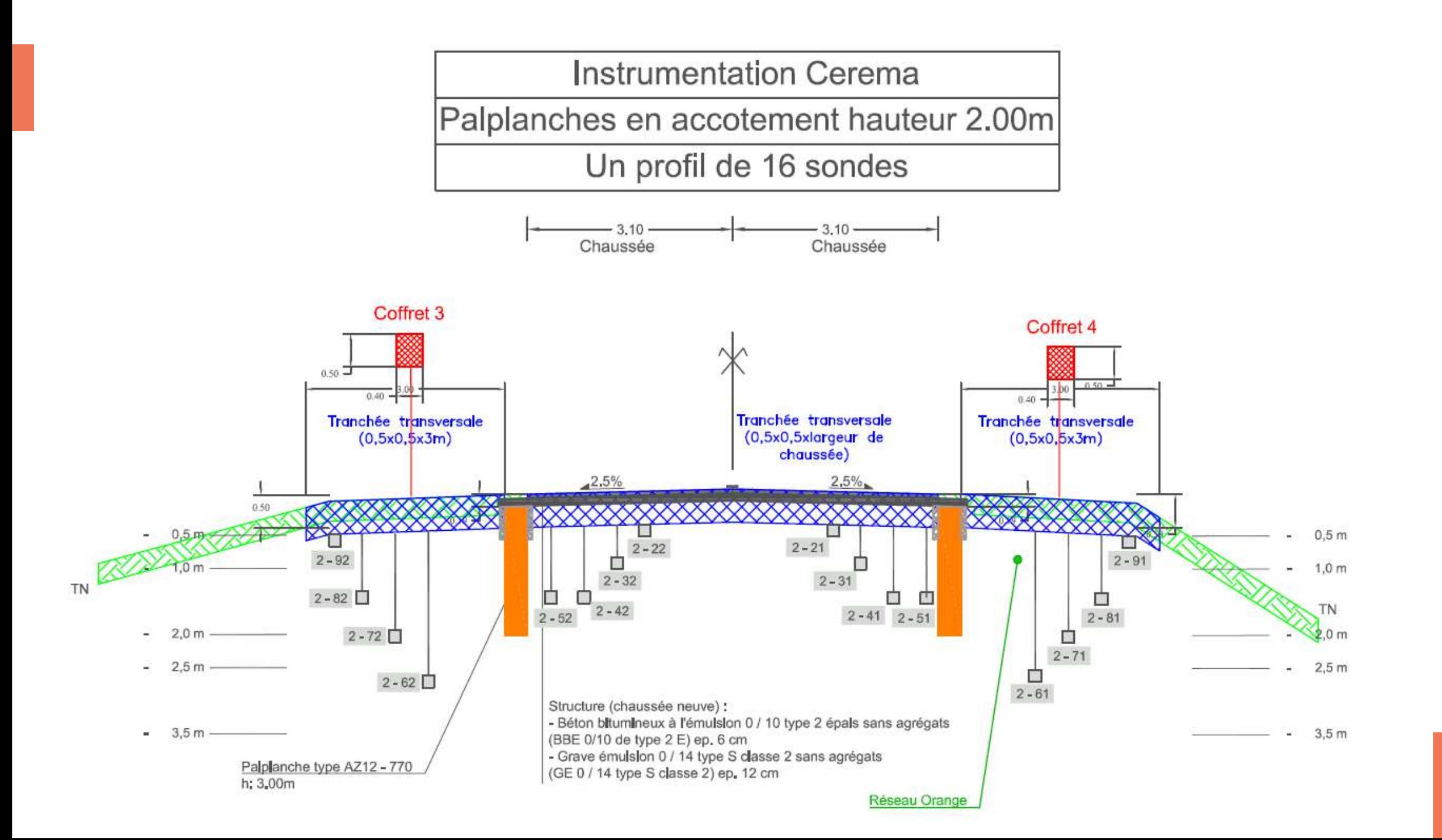

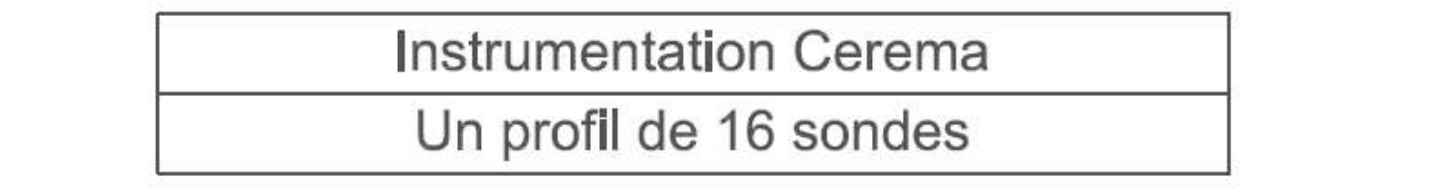

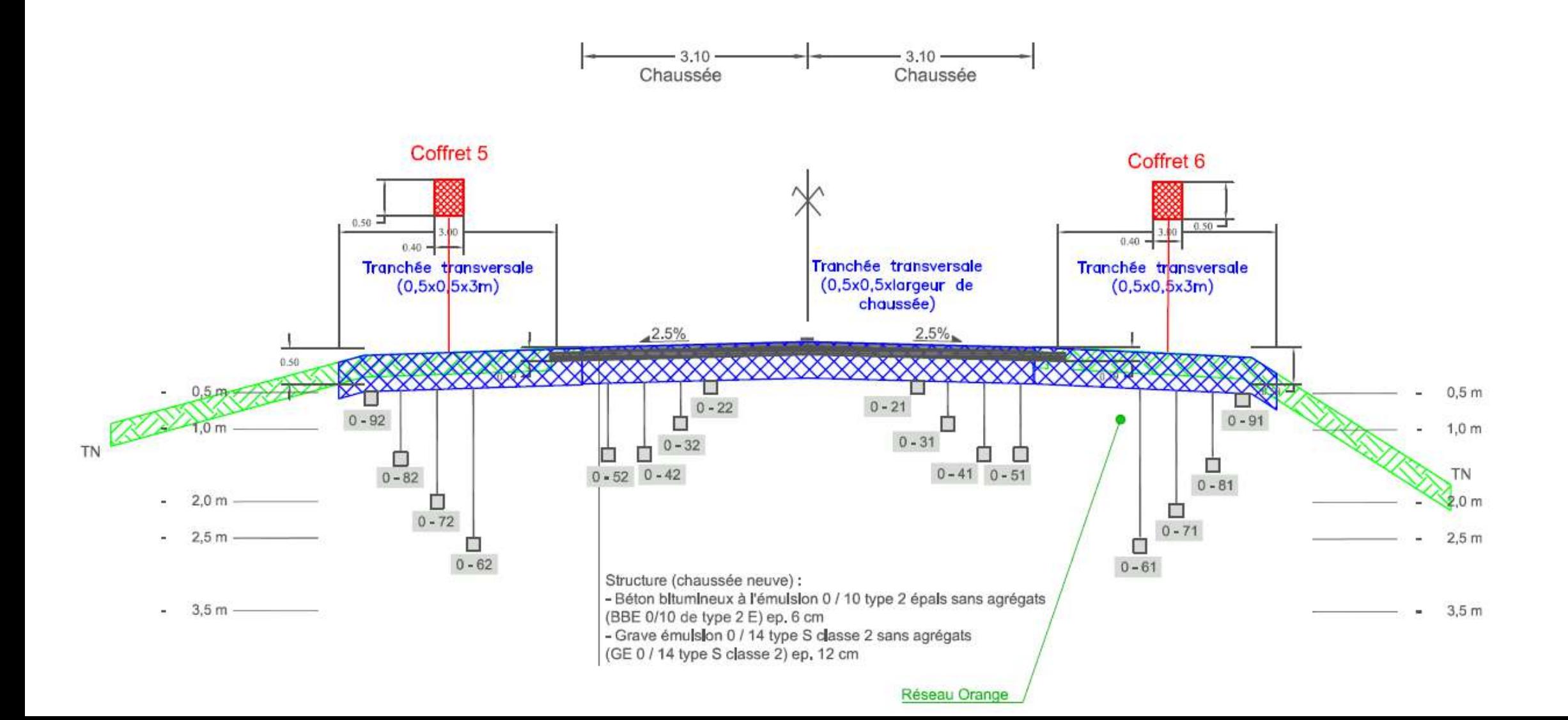

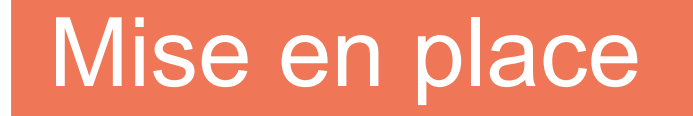

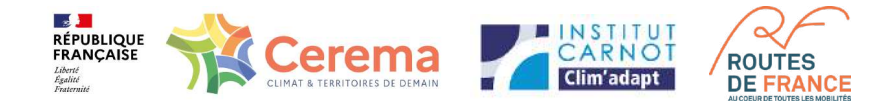

## Les sondes ont été mises en place le 5 et 6 juin 2023 par le Cerema et l'entreprise GEOTEC.

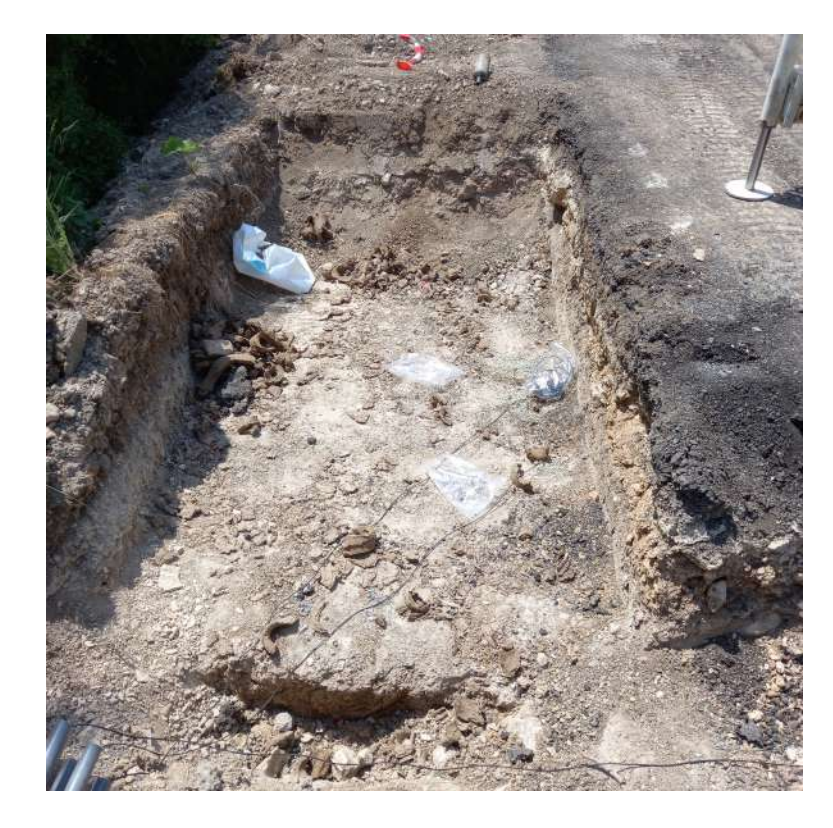

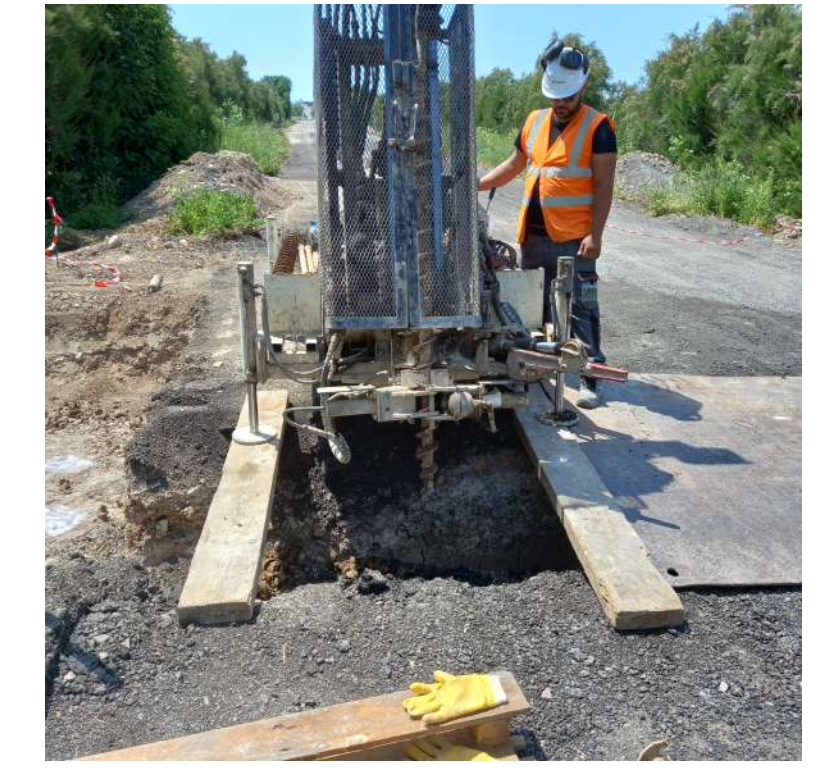

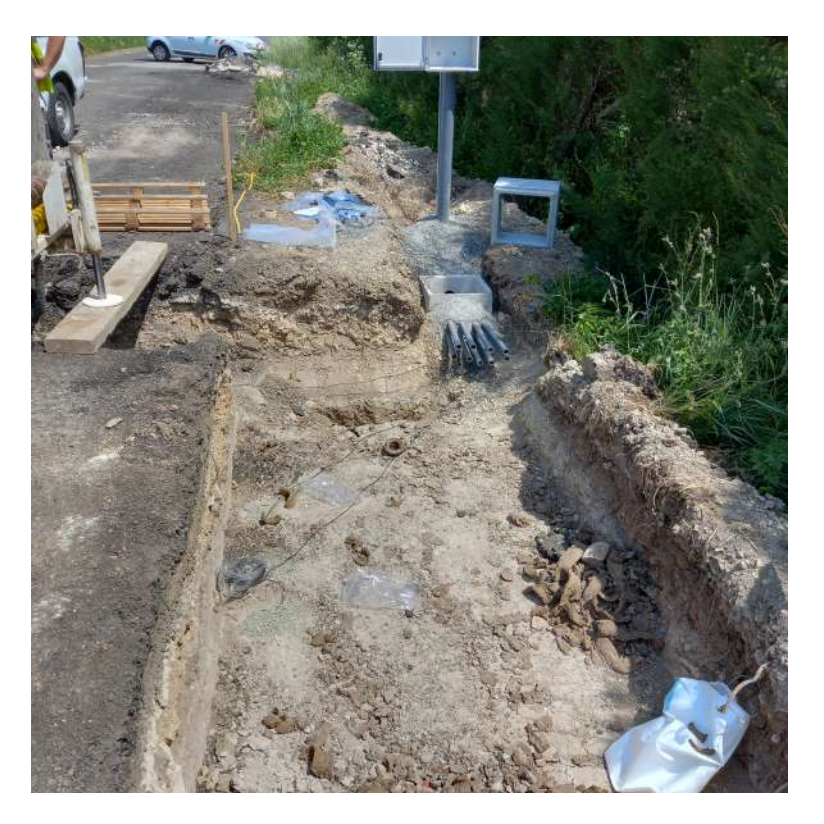

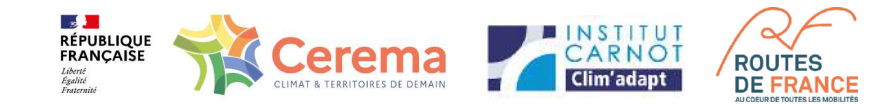

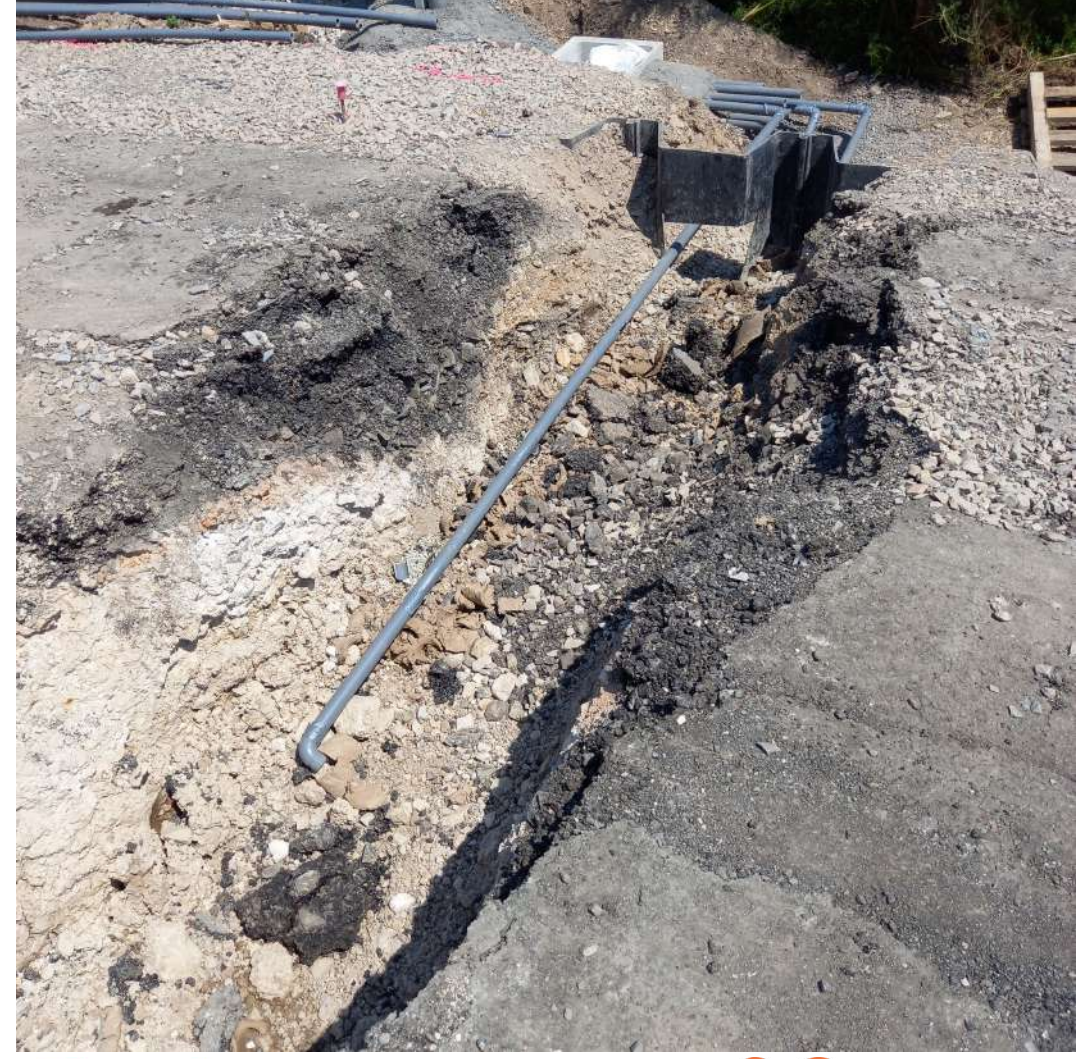

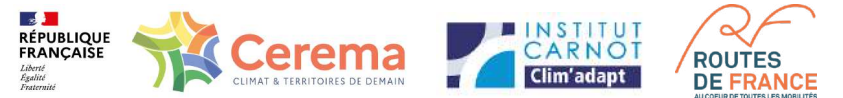

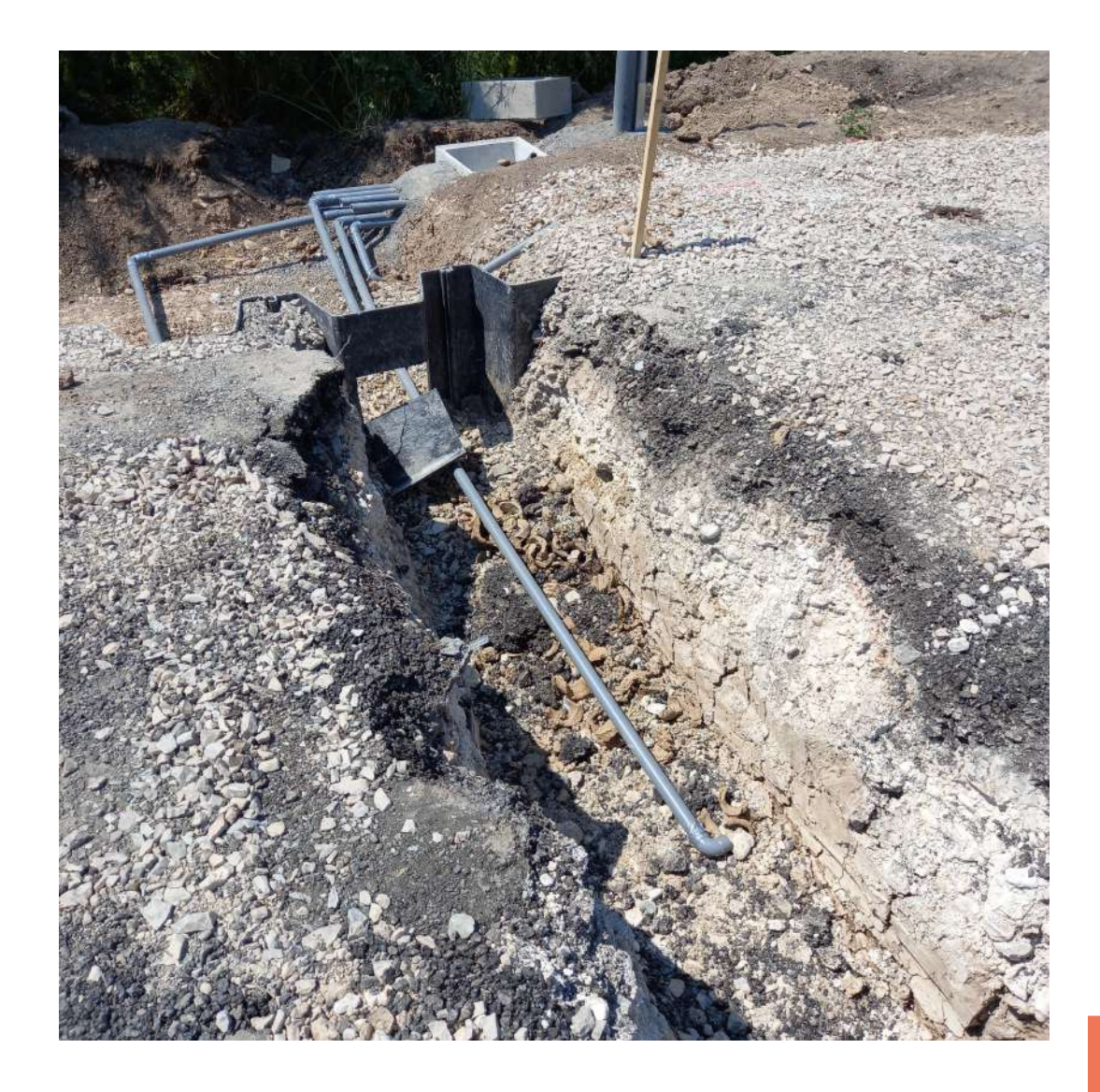

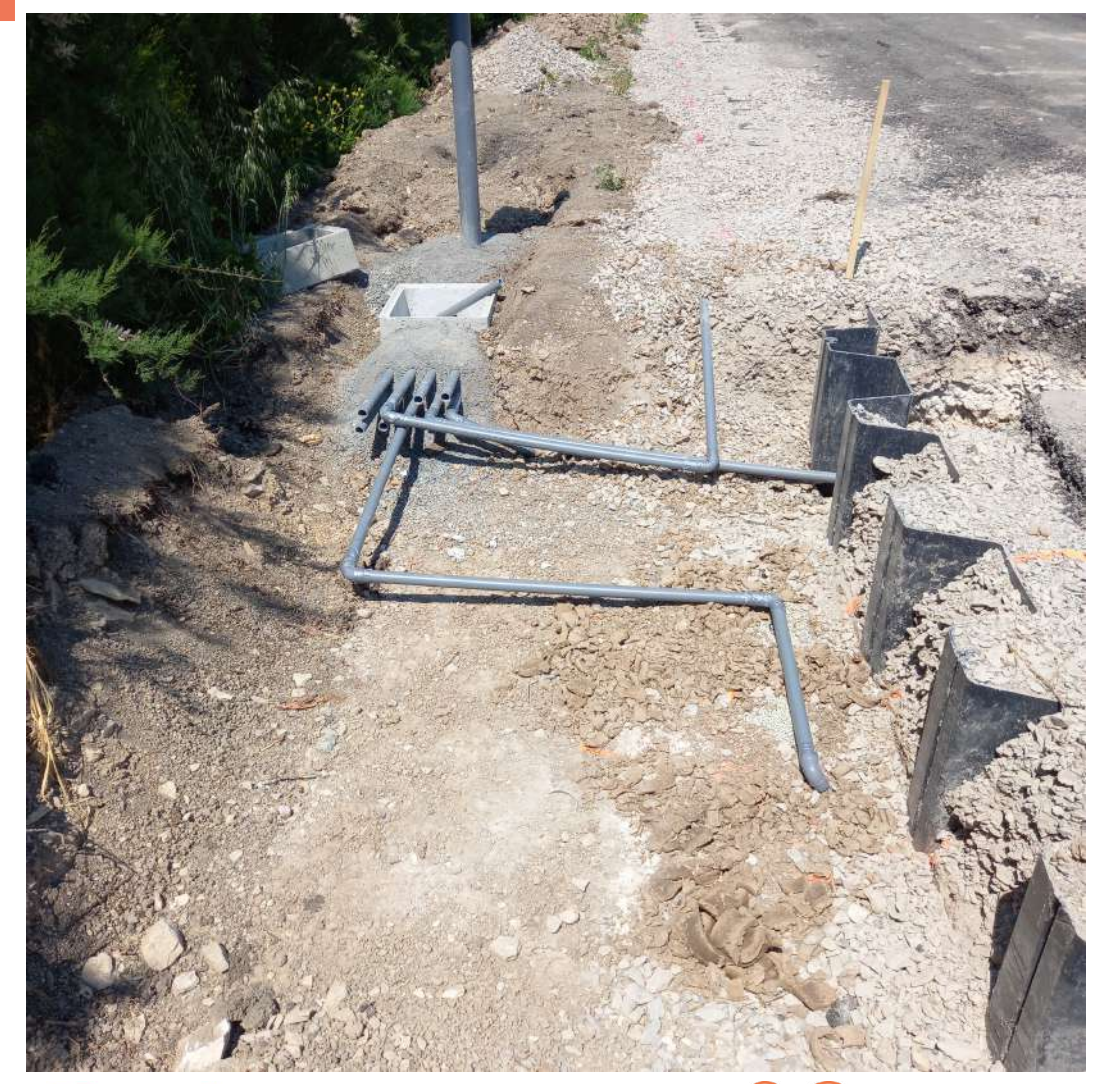

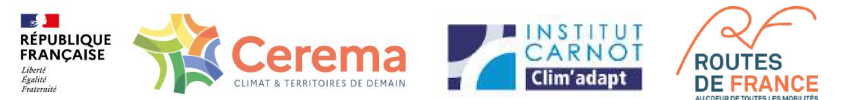

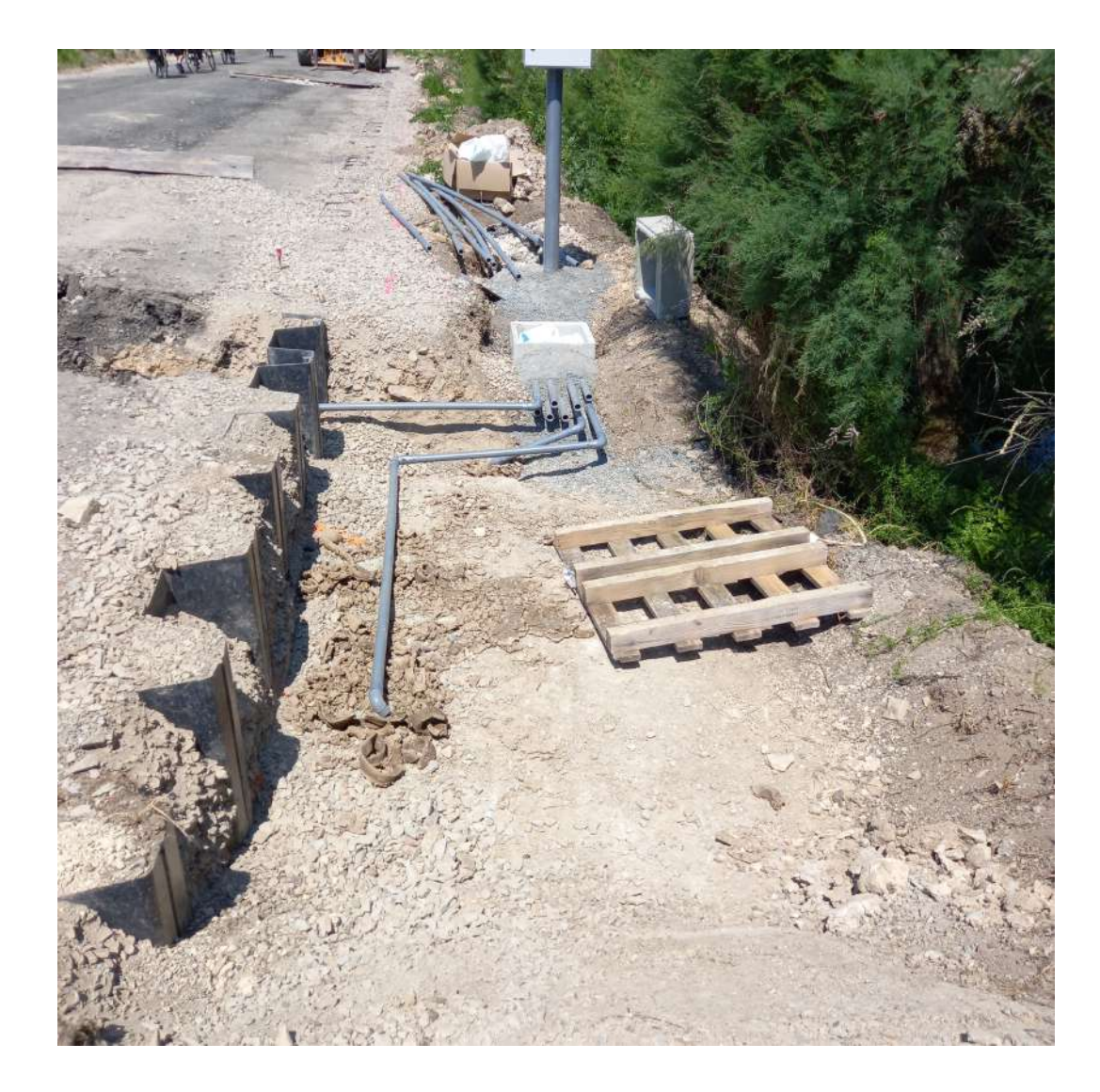

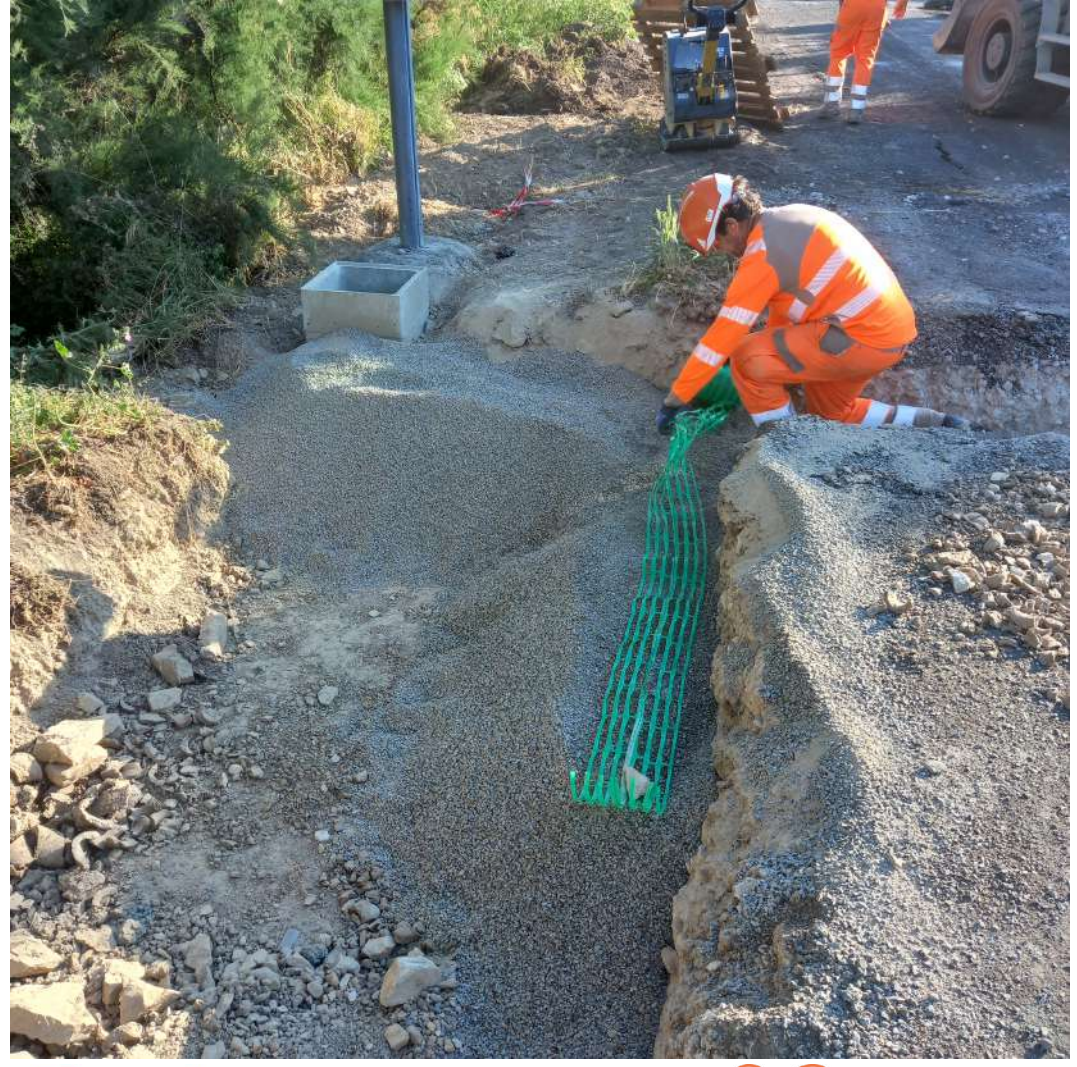

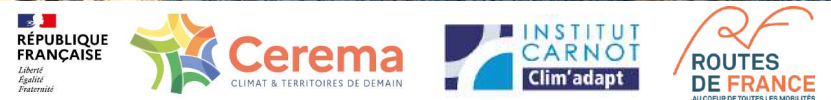

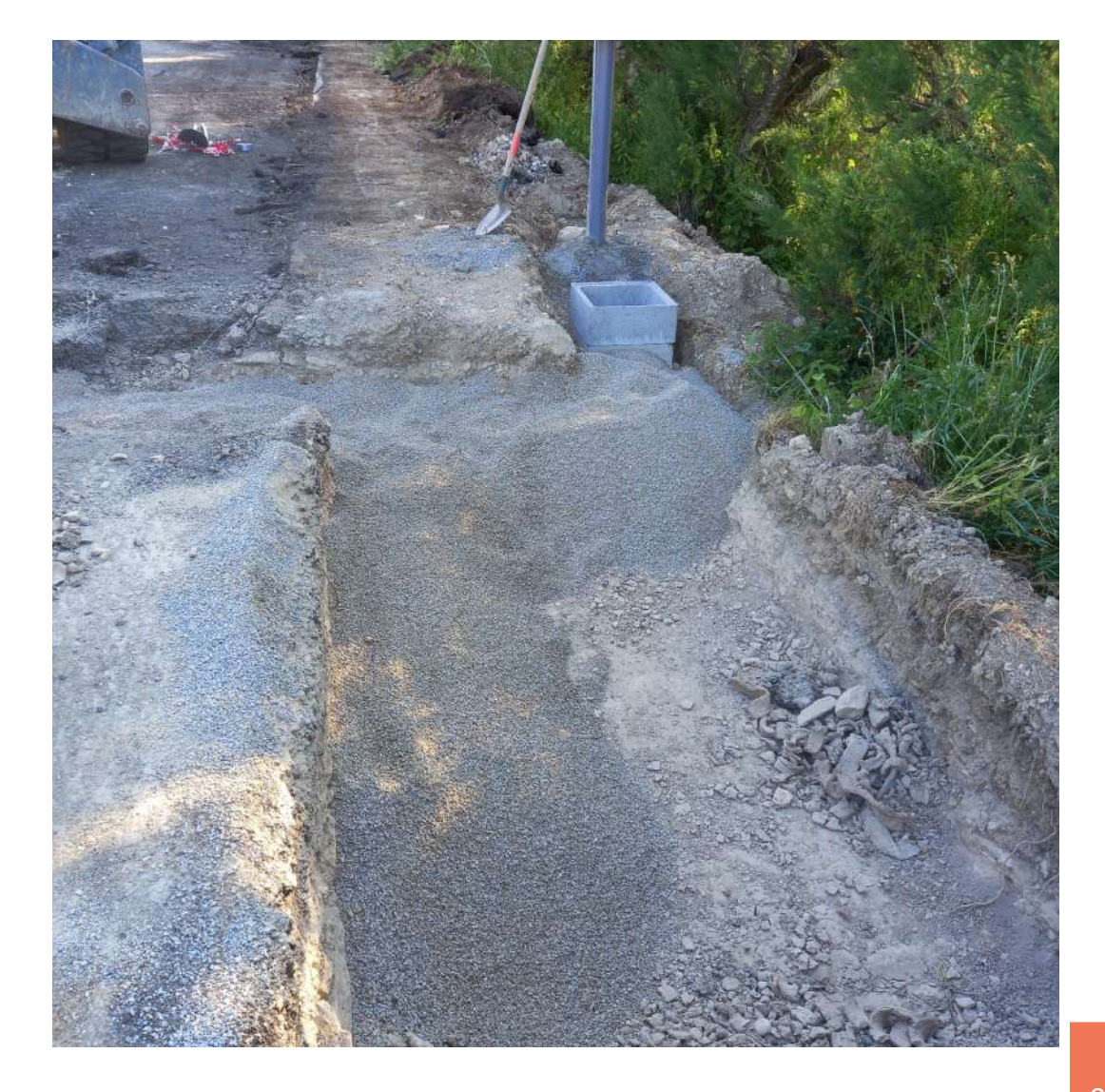

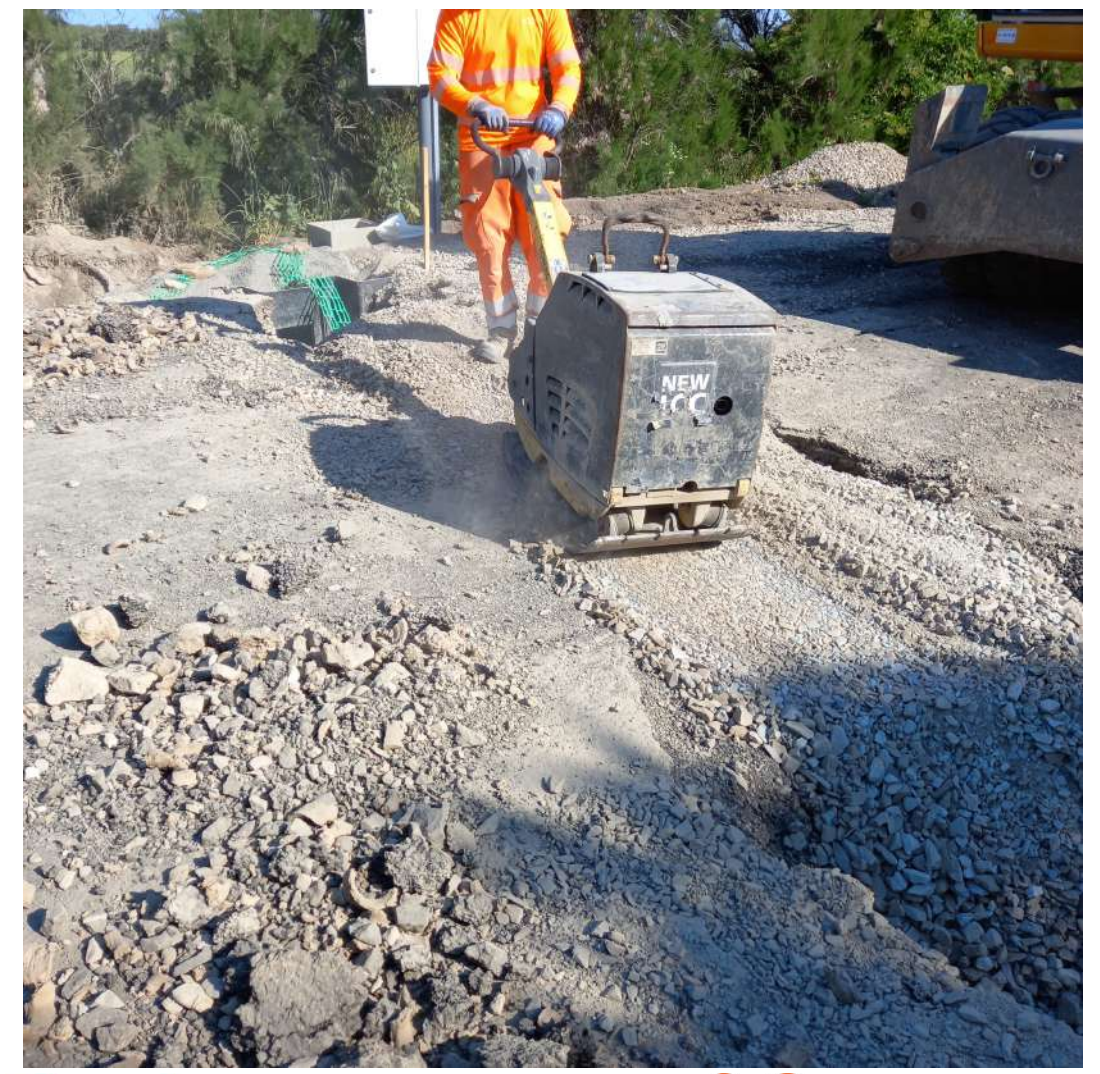

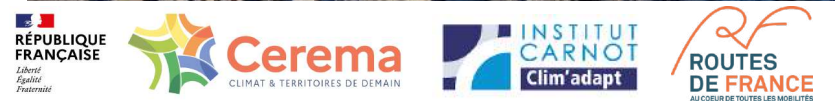

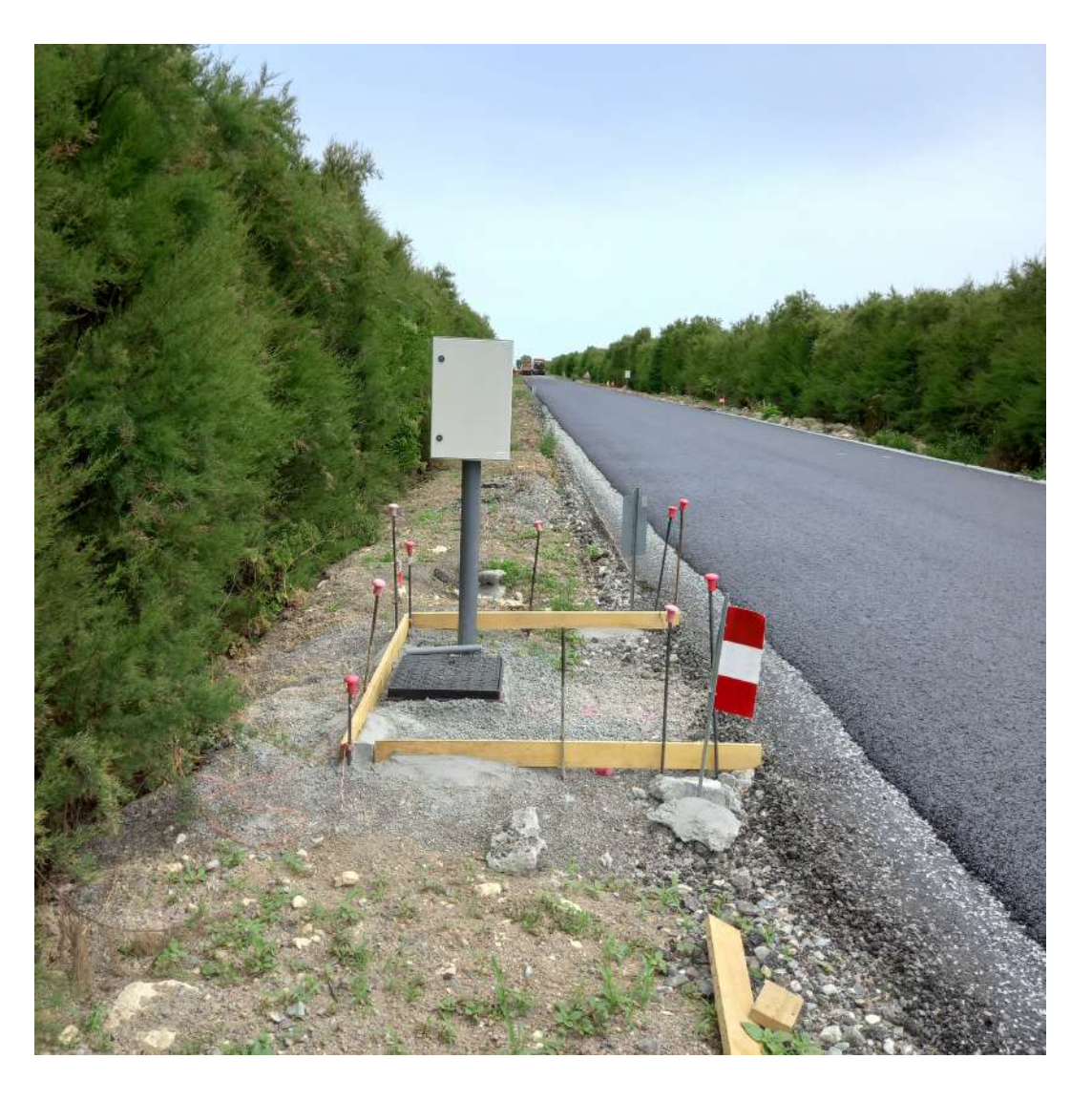

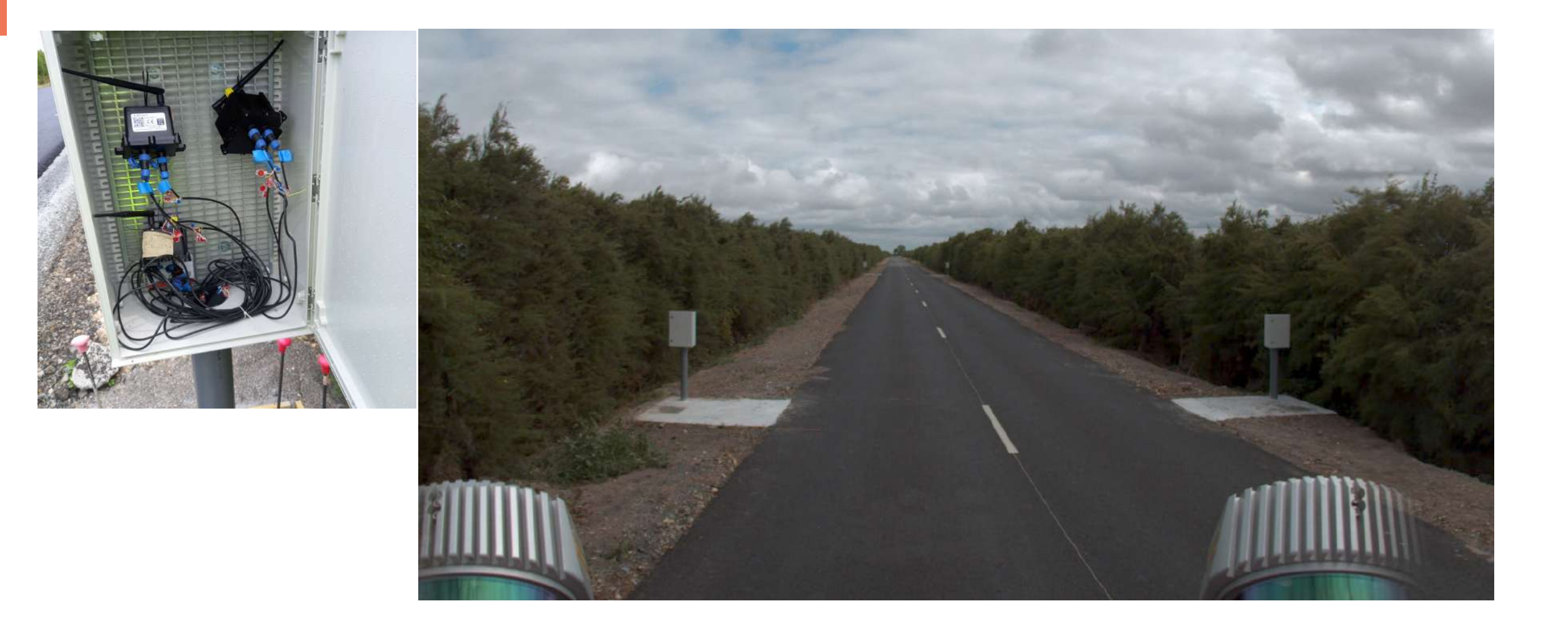

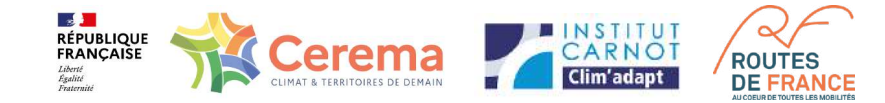

## Premiers résultats et conclusion

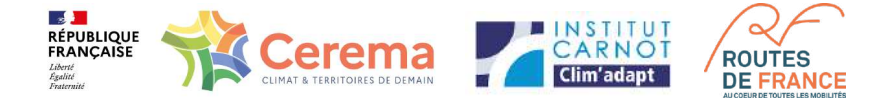

#### **Toutes les BOX**

#### Liste Carte -

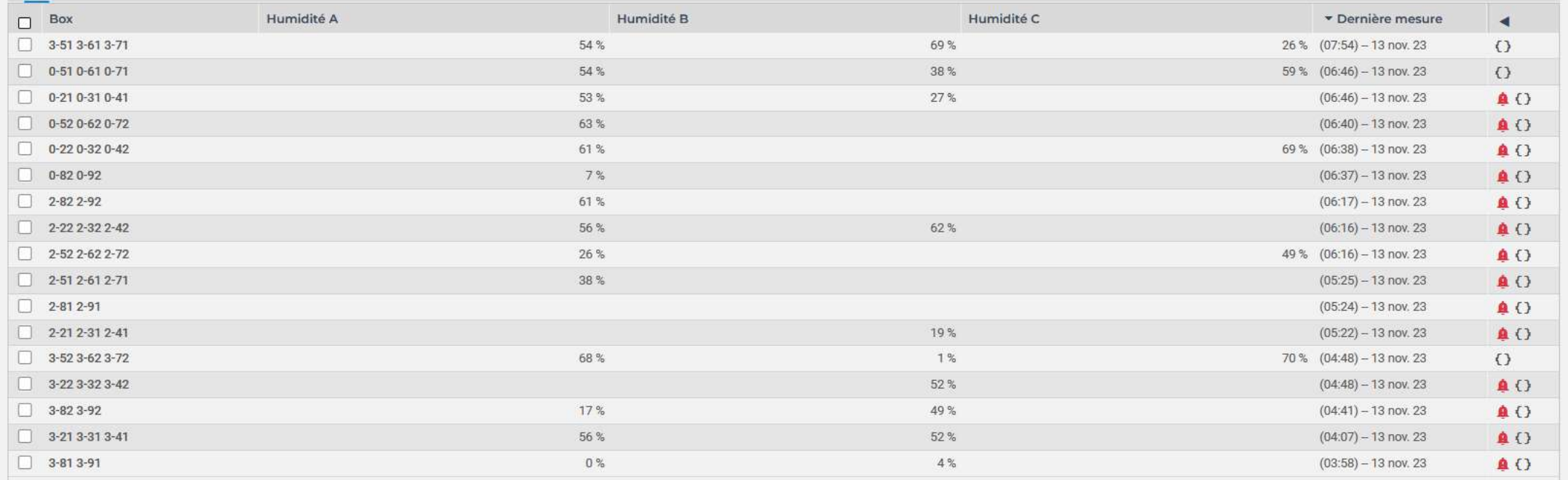

### 68 % des sondes en fonctionnement

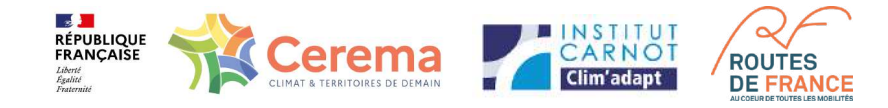

#### 0-22 0-32 0-42  $\begin{smallmatrix} 0 & 0 \\ 0 & 0 \end{smallmatrix}$ Humidité sol (Teneur en eau du sol)  $\triangle$  C  $\equiv$ w (Non groupé) Grouper par Auto 75 50 25 7 août 14 août 21 août 28 août 4 sept. 11 sept. 18 sept. 9 oct. 16 oct. 23 oct. 30 oct. 13 nov. 25 sept. 2 oct. 6 nov. - Humidité A - Humidité B - Humidité C Chaussee 11 - 21

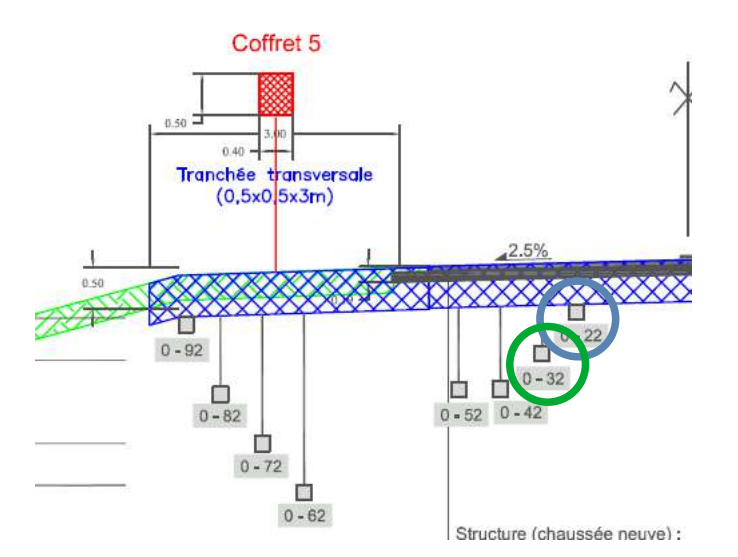

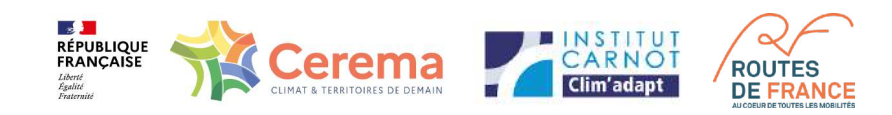

### 3-51 3-61 3-71

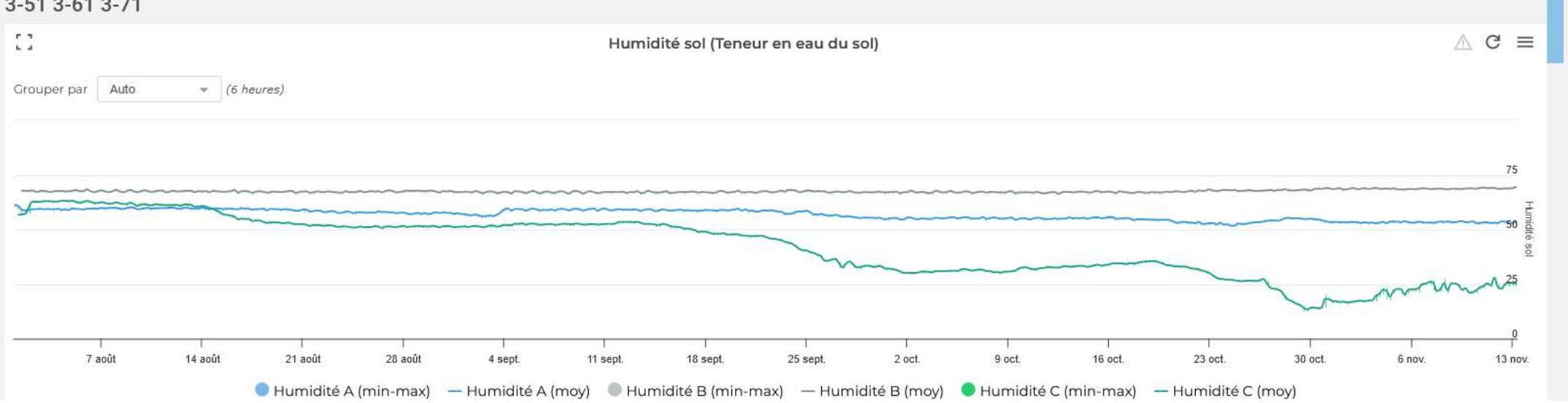

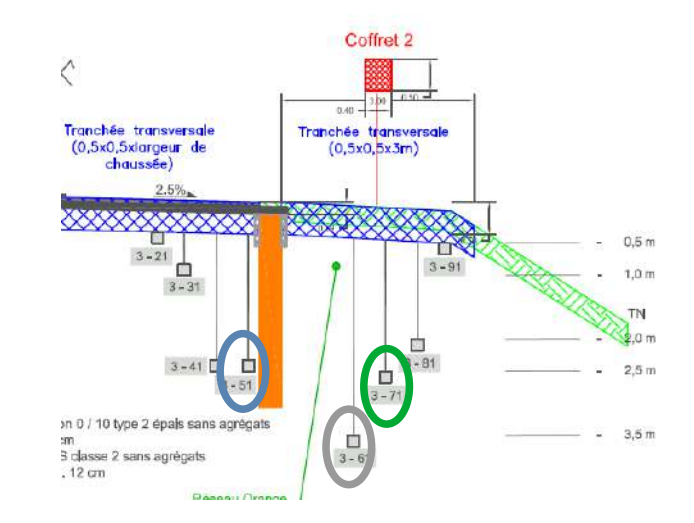

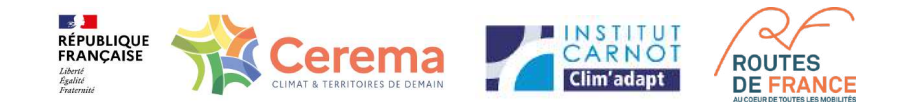

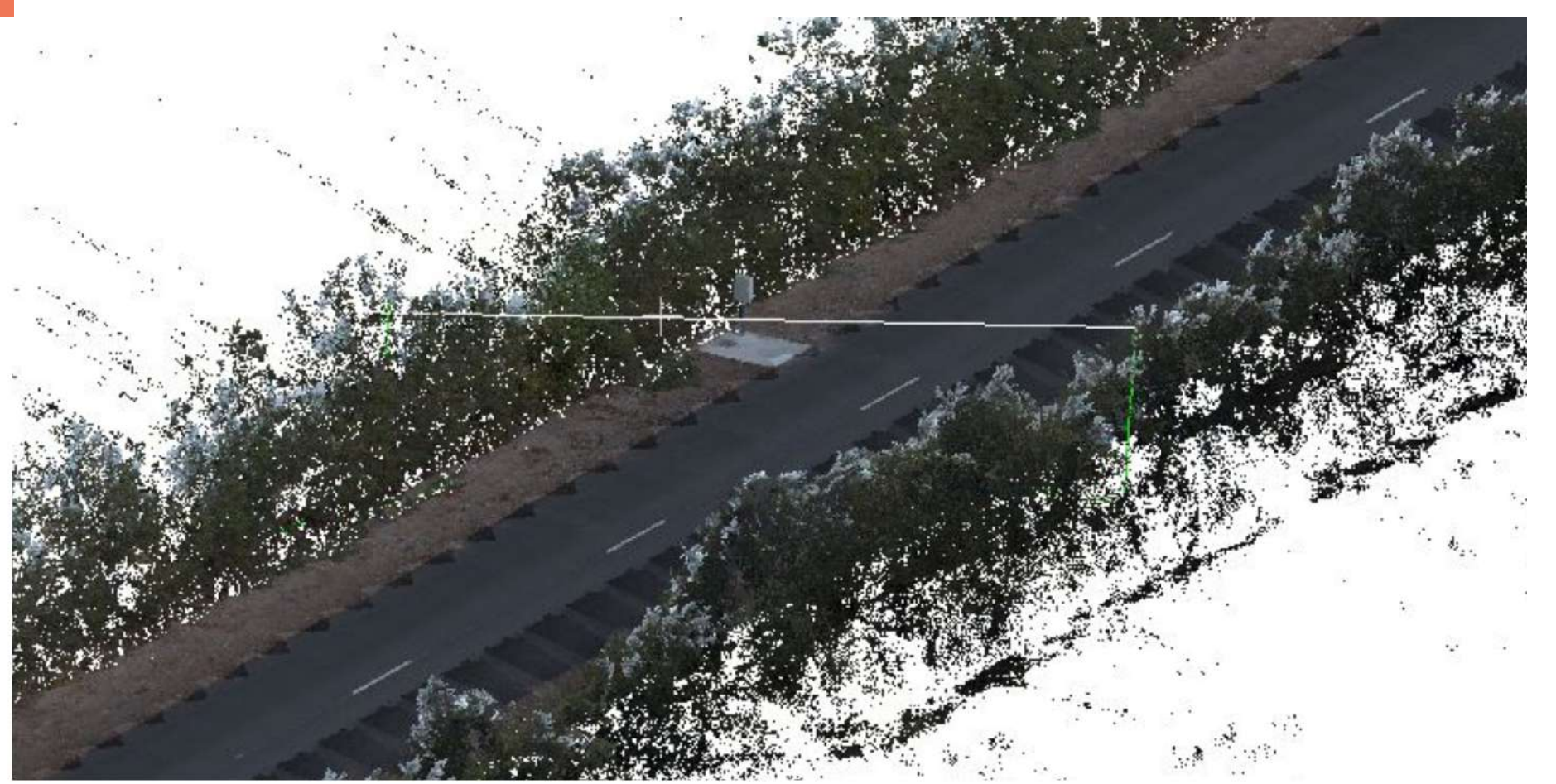

## Premier passage du Ceremap3D

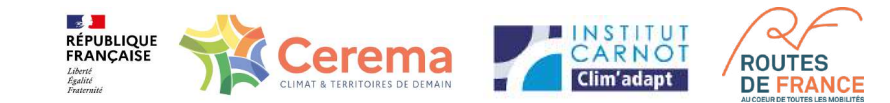

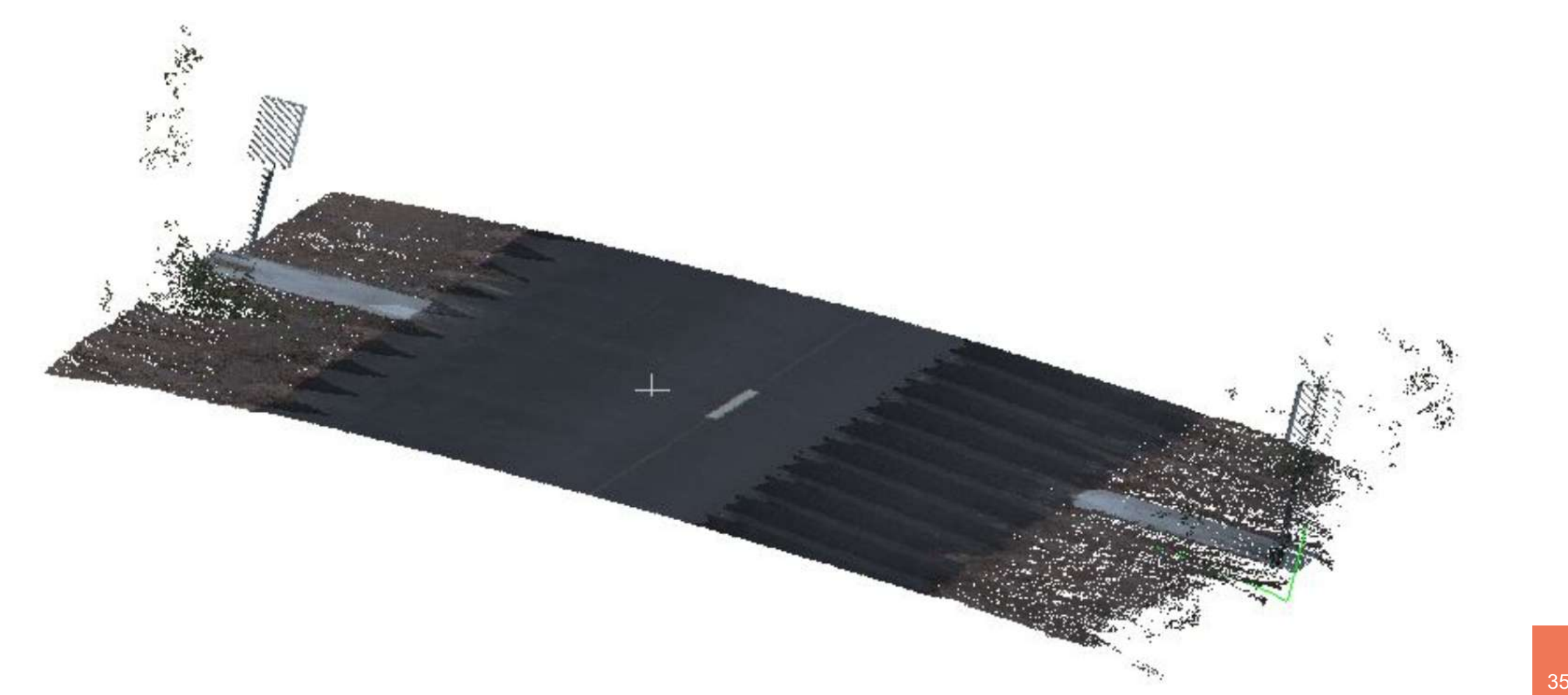

**ES DE PERIQUE<br>FRANÇAISE**<br>*FRANÇAISE*<br>*Egalité*<br>*Fraternité* 

## **CONCLUSION** Suivi sur 3 ans :

- Exploitation des données (hummbox) fin hiver fin d'été
- Interventions et reprises sur les branchements (dont entretien)
- Suivi des déformations et dégradations (Ceremap3D ou Aigle3D)
- Suivi topographique

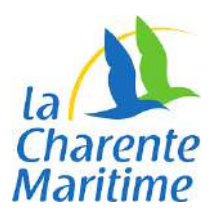

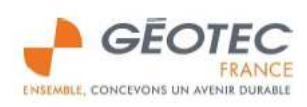

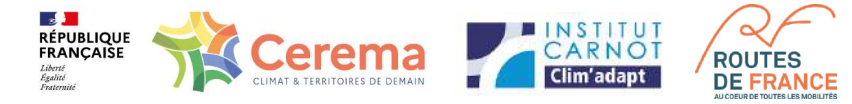

# **Merci de votre attention**

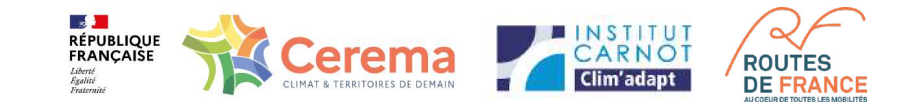